**Organização de Computadores**

# **VHDL**

*Uma Linguagem de Descrição de Hardware (do inglês, " Hardware Description Language")*

31/outubro/2001

# **SUMÁRIO PARA ESTA PARTE**

#### **1. Introdução**

- **2. Estrutura de um programa VHDL**
- **3. Elementos primitivos da linguagem VHDL**
- **4. Comandos seqüenciais**
- **5. Funções e procedimentos**
- **6. Estruturas concorrentes**

# **-- VHDL PARTE 1 ---**

# **Apresentação da Linguagem**

# **Plano para VHDL**

#### • **Próximas partes**

- **circuitos básicos: do codificador a máquinas de estado**
- **estudos de caso: calculadora, comunicação assíncrona e a arquitetura Cleópatra**

#### • **Atividade extra-classe**

– **rodar os exemplos vistos em aula no simulador**

# **Bibliografia**

#### • **BIBLIOTECA**

- Mazor, Stanley; Langstraat, Patricia. "*A guide to VHDL*". Kluwer Academic Publishers, Boston, 1996. ca250p. [005.133V M476g]
- Ott, Douglas E.; Wilderotter, Thomas J. "*A designer's guide to VHDL synthesis*". Kluwer Academic Publishers, Boston, 1996. 306p. [005.133V O89d]
- Bergé, Jean-Michel et al. "*VHDL designer's reference*". Kluwer Academic Publishers, Dordrecht, 1996. 455p. [005.133V V533v ]
- "*IEEE Standard VHDL language : reference manual*". IEEE Computer Society Press, New York, NY, 1988. 150p. [005.133V I22i]
- Airiau, Roland; Bergé, Jean-Michel; Olive, Vincent. "*Circuit synthesis with VHDL*". Kluwer Academic Publishers, Boston, 1994. 221p. [621.38173 A298c]
- Michel, Petra; Lauther, Ulrich; Duzy , Peter (Ed.). "*The synthesis approach to digital system design".* Kluwer Academic Publishers, Boston, 1995. 415p. [621.38173]
- Lipsett, Roger; Schaefer, Carl F.; Ussery, Cary. "*VHDL : hardware description and design*". Boston : Kluwer, 1992. 299p. [004.22 L767V]
- Leung, Steven S..: "**ASIC system design with VHDL**". Kluwer Academic Publishers, Boston, 1989. 206 pp.
- Chang, K. C.: "**Digital design and modeling with VHDL and synthesis**". IEEE Computer Society Press, Los Alamitos, CA, 1997. 345 pp.

#### • **REDE**

– Ashenden, Peter. "*The VHDL Cookbook*". Livro completo, disponível em formato Word. Disponível na máquina moraes //moraes/public/GRAD\_organizacao/vhdlcook.exe (126kb) e na área de download da disciplina. Disponível originalmente em ftp://ftp.cs.adelaide.edu.au/pub/VHDL

Professor Fernando Moraes / Ney Calazans 5

#### • **Newsgroup**

- comp.lang .vhdl
- **Web site**
	- www.esperan.com

Professor Fernando Moraes / Ney Calazans 6

# **Introdução**

- **VHDL: Uma linguagem para descrever sistemas digitais**
- *Outras linguagens de descrição de hardware:*
	- VERILOG, Handel-C, SDL, ISP, Esterel, … (existem dezenas)
- **Originalmente para especificar hardware, hoje, simulação e síntese, também!**
- **Origem***:*
	- Linguagem para descrever hardware, no contexto do programa americano "Very High Speed Integrated Circuits" (VHSIC), iniciado em 1980.
	- VHDL Ë **V**HSIC **H**ardware **D**escription **L**anguage
	- Padrão IEEE em 1987 (Institute of Electrical and Electronics Engineers), revisado em 1993
	- Linguagem utilizada mundialmente por empresas de CAD (simulação, síntese, propriedade intelectual). Verilog muito usada nos EUA.

#### Professor Fernando Moraes / Ney Calazans 7

### **Benefícios / Desvantagens**

**Mais informações sobre VHDL**

#### • *Benefícios*

- Especificação do sistema digital:
	- Projetos independentes da tecnologia (implementação física é postergada)
	- Ferramentas de CAD compatíveis entre si
	- Flexibilidade: re-utilização, escolha de ferramentas e fornecedores
	- Facilidade de atualização dos projetos
	- Permite explorar, em um nível mais alto de abstração, diferentes alternativas de implementação
	- Permite, através de simulação, verificar o comportamento do sistema digital
- Nível físico:
	- Reduz tempo de projeto (favorece níveis abstratos de projeto)
	- Reduz custo
	- Elimina erros de baixo nível
	- **Conseqüência:** reduz "time-to-market" (tempo de chegada de um produto ao mercado)

#### • *Desvantagens*

- Hardware gerado é menos otimizado
- Controlabilidade/Observabilidade de projeto reduzidas – Falta de pessoal treinado para lidar com a linguagem.

# **Níveis de abstração**

- **Permite descrever hardware em diversos níveis de abstração**
	- Algorítmico, ou Comportamental
	- Transferência entre registradores (RTL)
	- Nível lógico com atrasos unitários
	- Nível lógico com atrasos arbitrários

#### • **Favorece projeto descendente ("***top-down design***")**

- Projeto é inicialmente especificado de forma abstrata, com detalhamento posterior dos módulos
- Exemplo : **A <= B + C after 5.0 ns;**

A forma de realizar a soma pode ser decidida no momento da implementação (e.g. propagação rápida de vai-um, ou não, paralelo ou série, etc)

Professor Fernando Moraes / Ney Calazans 9

# **Relação entre os níveis de abstração**

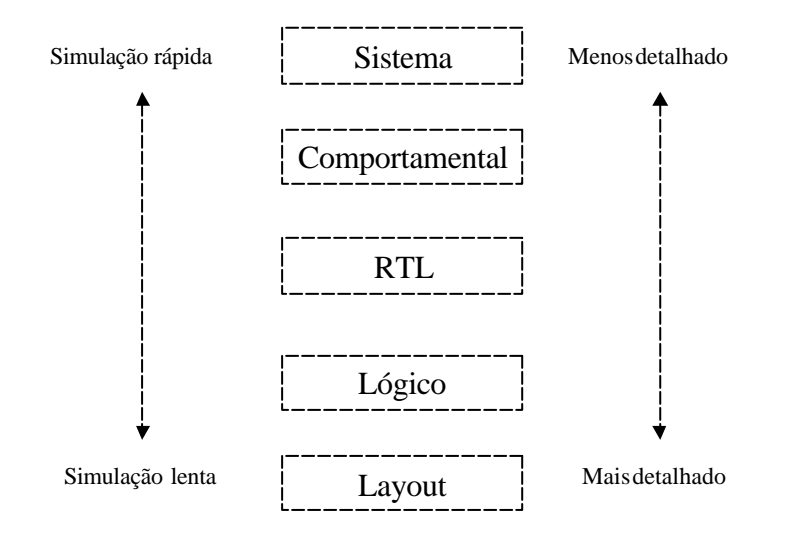

# **Níveis de abstração: EDA tools**

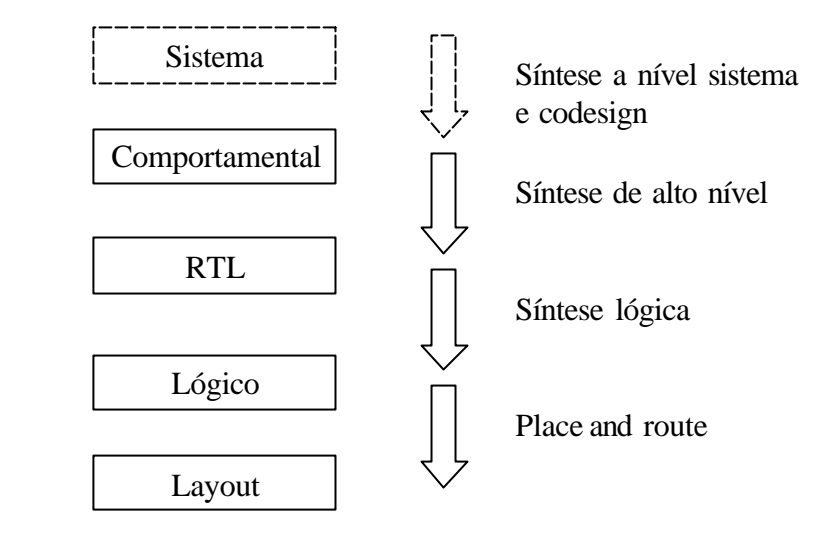

Professor Fernando Moraes / Ney Calazans 10

# **Simulação baseada em VHDL**

- **Testbench especificado em alto nível**
	- *interage com o projeto*
	- *portável*
- **Focalizado em funções**
- **Testbench especificado no estilo comportamental**
- **Projeto especificado no estilo RTL**

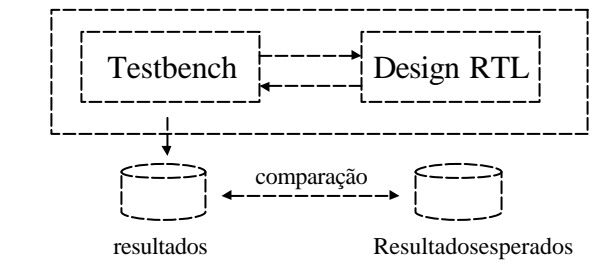

### **Principais conceitos da linguagem**

#### • **Concorrência**

- estrutura (netlists, hierarquia)
- **Statements seqüenciais**
	- estrutura (subprogramas)

#### • **Timing**

Professor Fernando Moraes / Ney Calazans 13 and 13 and 13 and 13 and 13 and 13 and 13 and 13 and 13 and 13 and 13 and 13 and 13 and 13 and 13 and 13 and 13 and 13 and 13 and 13 and 13 and 13 and 13 and 13 and 13 and 13 and

# **VHDL é uma linguagem de programação ?**

• **Atraso dos componentes**

*A <= B + C after 5.0 ns; -- Programa para o futuro um evento sinal A! D <= A + E; -- D recebe o valor antigo de A (antes de B+C)!!*

• **Temporização**

```
x <= y;
y <= x;
wait on clock;
```
» o que estas 3 linhas realizam?

- Variáveis: sem temporização linguagem de programação
- Sinais: temporizados
- **Código é executado em um simulador (ao invés de um compilador), não há um código executável**
- **Controle de versões dos módulos através de "configurações"**

# **VHDL é uma linguagem de programação ?**

- **Quase …**
- **Paralelismo entre componentes de um circuito digital**
- **Comunicação entre processos paralelos**

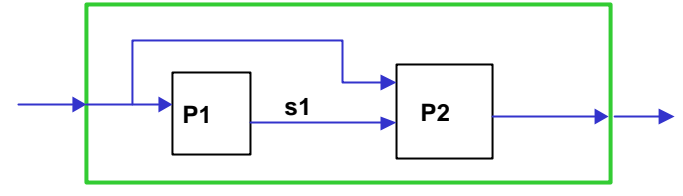

- *Processos P1 e P2 rodam em paralelo (podem ser simplesmente tanto duas portas lógicas, como dois módulos arbitrariamente complexos), com algumsinal sincronizando a comunicação entre eles (ex. S1 na Figura).*
- **Componentes e instâncias → netlist (descrição estrutural)**

Professor Fernando Moraes / Ney Calazans 14 and 2008 12 and 2008 12 and 2008 12 and 2008 12 and 2008 12 and 20

### **Entity**

- **Especifica somente a interface**
- **Não contém definição do comportamento**

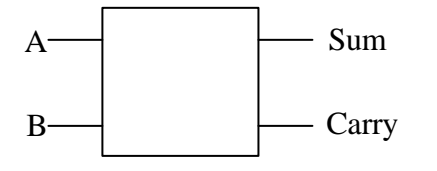

entity halfadd is port (A, B: in bit; Sum, carry: out bit); end halfadd;

#### **Architecture**

- **Especifica o comportamento da entity**
- **Deve ser associada a uma entity específica**
- **Uma entity pode ter várias architectures**

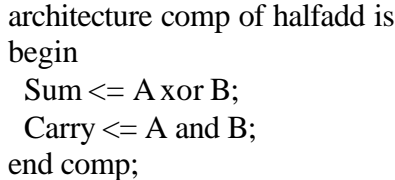

Professor Fernando Moraes / Ney Calazans 17 17

# **Descrevendo comportamento - 1**

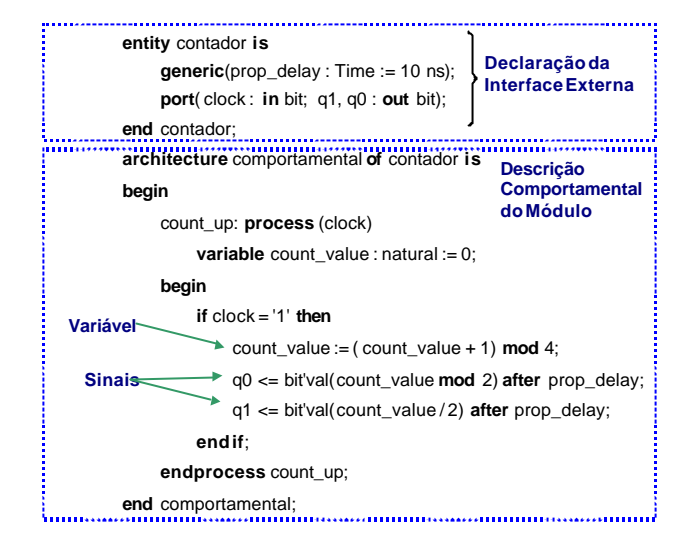

#### Professor Fernando Moraes / Ney Calazans 18 18

## **Descrevendo comportamento - 2**

- **Primitiva de base (concorrência): process**
- **Observar diferença entre variável e sinal:**
	- Variável: interna ao processo, do tipo natural, atribuição IMEDIATA
	- Sinal: global, com atribuição ao término do processo
- **Notar que na declaração do processo há a variável "clock"**
	- Significado: o processo está em "wait" até "clock" mudar.

### **Descrevendo estrutura - 1**

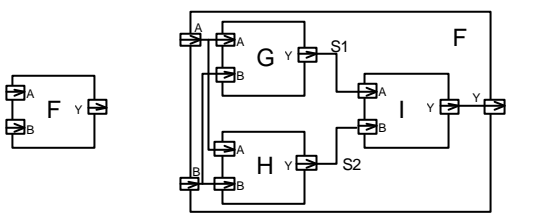

• **Sistema digital pode ser visto como um módulo, que gera saídas em função de um conjunto de entradas.**

Na figura, temos o módulo F, com entradas A e B, e saída Y

- **Em VHDL:**
	- Módulo: **entity**
	- Entradas/saídas: **ports**

#### **Descrevendo estrutura - 2**

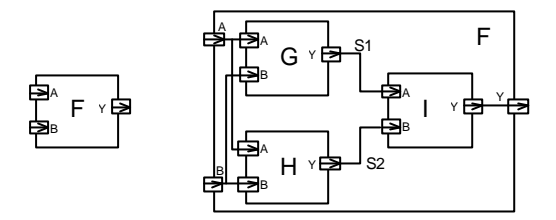

• **O módulo é composto por sub-módulos (instâncias) conectados por sinais**

Na figura, F é composto por G,H,I; com os sinais s1 e s2.

- **Descrição com sinais e instâncias: netlist**
- **Em VHDL:**
	- Instâncias: **component**
	- Sinais: **signal** (de um determinado tipo)
	- Relação entre sinais e conectores das instâncias: **port map**

Professor Fernando Moraes / Ney Calazans 21

# **Descrevendo estrutura - 3**

**entity**contador **is**

**generic**(prop\_delay: Time := 10 ns); **port**( clock : **in** bit; q1, q0 :**out** bit); **end** contador;

**architecture** estrutural **of** contador **is component** Tflip\_flop **port**( ck: **in** bit; q:**out** bit); **end component**; **component** inversor **port**( a: **in** bit; y:**out** bit); **end component**; **signal** ff0, ff1, inv ff0 : bit;

#### **begin**

bit\_0: Tflip\_flop **port map** ( ck=> clock, q => ff0); inv: inversor **port map** ( $a = > f(0, y == inv_f(6));$ bit\_1: Tflip\_flop **port map** (  $ck = > inv_f$  ff0, q => ff1);  $q0 \leq f(0)$ ;  $q1 \leq f1$ ; **end** estrutural;

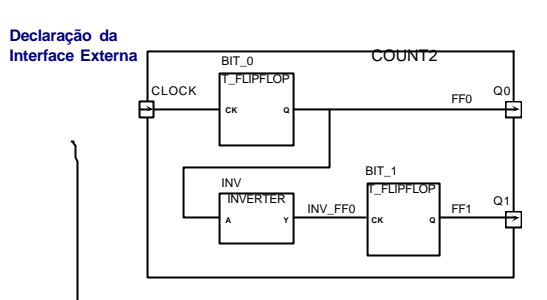

**Descrição Estrutural do Módulo**

Obs. Notação posicional:

bit 0: Tflip\_flop port map(clock, ff0);

#### Professor Fernando Moraes / Ney Calazans 22

## **Exercício**

Especificar o sistema (Full-adder) abaixo:

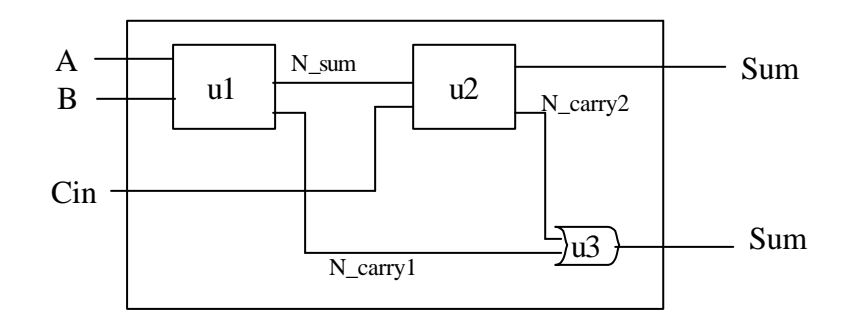

## **Solução possível**

entity fulladd is port (A, B, Cin: in bit; sum, Carry: out bit); end fulladd;

architecture structural of fulladd is signal N\_sum, N\_carry1, N\_carry2:bit;

component halfadd port(A, B: in bit; Sum, Carry:out bit); end component; component orgate port(A, B: in bit; Z:out bit); end component; begin u1: halfadd port map(A, B, N\_sum, N\_carry1); u2: halfadd port map( $N$  sum, Cin, Sum, N carry2); u3: orgate port map(N\_carry2, N\_carry1, Carry); end structural;

### **Simulação - 1**

- **Utilizar ou vetores, como na simulação lógica, ou um circuito de teste**
- **Circuito de teste: test\_bench**
	- Contém um processo "gerador de teste" e uma instância do projeto
	- O test\_bench **não** contém portas de entrada/saída

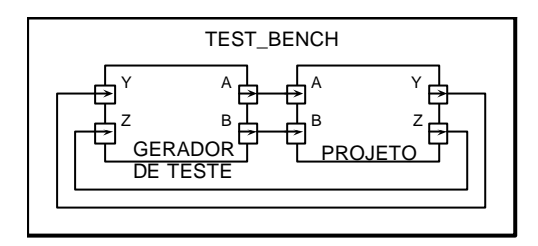

Professor Fernando Moraes / Ney Calazans 25

# **Simulação - 3**

• **Resultado da simulação (para implementação comportamental):**

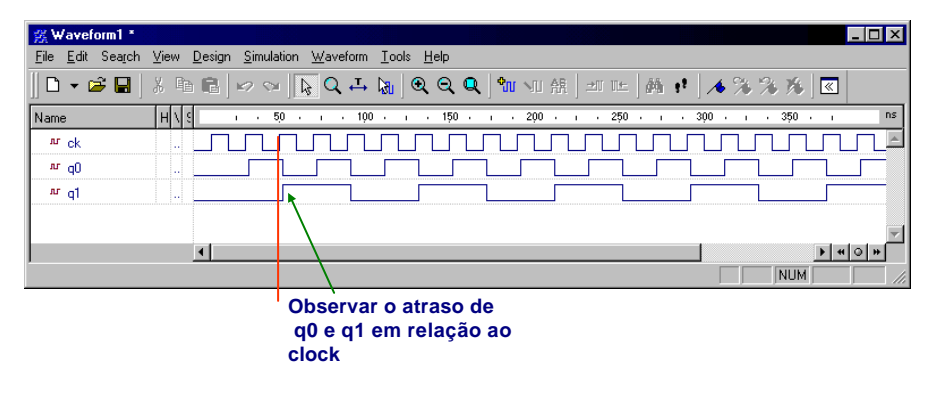

# **Simulação - 2**

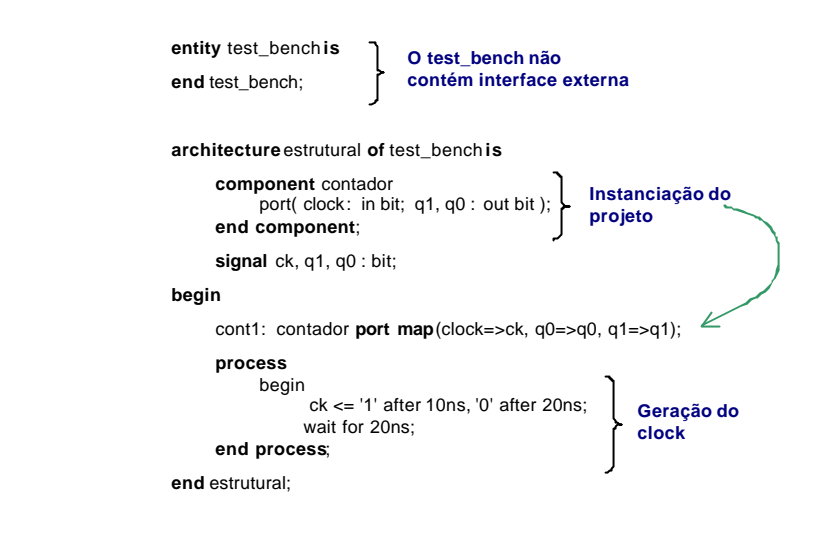

Professor Fernando Moraes / Ney Calazans 26

## **Descrição do flip-flop T / inversor**

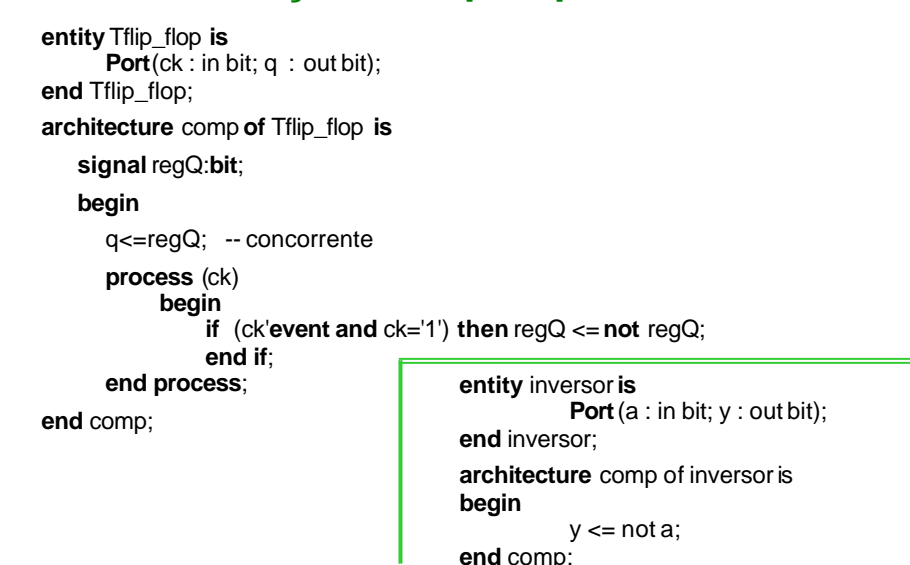

# **Resumindo** *...*

#### **Até agora:**

- $\odot$  Introdução à linguagem comportamento e estrutura
- $\odot$  Diferenças em relação à linguagem de programação
- $\odot$  Simulação com "test\_bench"

#### **A seguir:**

- $\odot$  Estrutura de um programa VHDL
- $\odot$  Tipos primitivos (escalares, objetos, expressões)
- $\odot$  Exercícios

Professor Fernando Moraes / Ney Calazans 29

# **SUMÁRIO**

- **1. Introdução**
- **2. Estrutura de um programa VHDL**
- **3. Elementos primitivos da linguagem VHDL**
- **4. Comandos seqüenciais**
- **5. Funções e procedimentos**
- **6. Estruturas concorrentes**

Professor Fernando Moraes / Ney Calazans 30

### **Estrutura de um programa VHDL**

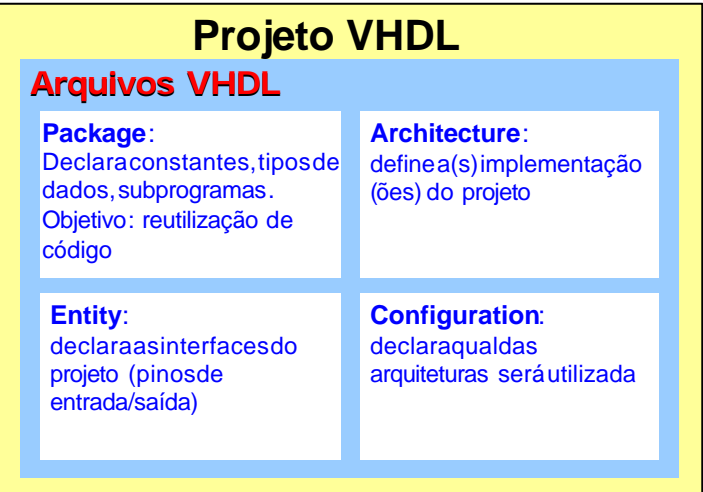

# **Estrutura de um programa VHDL**

- ¨ Cada módulo tem sua própria "entity" e "architecture".
- \* As arquiteturas podem ser descritas tanto a nível comportamental quanto estrutural ou uma mistura disto.
- ¨ Toda a comunicação ocorre através das portas declaradas em cada entity, observando-se o tipo, tamanho, se se trata de sinal ou barramento e a direção.
- ¨ Várias funções e tipos básicos são armazenados em bibliotecas (library). A biblioteca "IEEE" sempre é incluída.
- \* Biblioteca do usuário (default): work. Todos os arquivos contidos no diretório de trabalho fazem parte da biblioteca do usuário.

# **Arquitetura**

¨ A função de uma "entity" é determinada pela sua "architecture"

#### ¨ Organização:

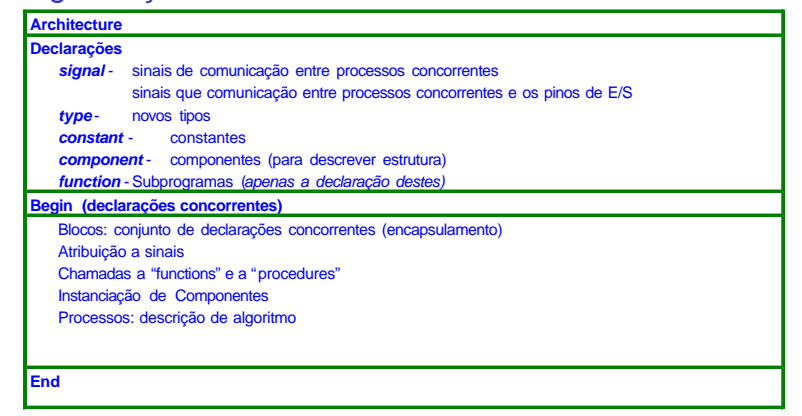

Professor Fernando Moraes / Ney Calazans 33

# **Configuração default**

Configuration cfg\_fulladd of fulladd is for structural end for; end cfg\_fulladd;

# **Configuration**

- **Seleção de entidades e arquiteturas**
- **Configuração default**
	- *se os nomes das entidades e componentes são iguais*
- **Configurações não default**
	- *associa entidades e arquiteuras específicas*

Professor Fernando Moraes / Ney Calazans 34

### **Configuration**

#### ¨ uma mesma **entity** pode ter várias arquiteturas

• Exemplo: **configuration** nome\_da\_config**of** contador **is for** estrutural **for all**: Tflip\_flop **use entity**work.Tflip\_flop(comp); **end for**; **for all**: inversor **use entity**work.inv(comp); **end for**; **endfor end** nome\_da\_config **OPCIONAL**

### **Package**

- ¨ Permite a reutilização de código já escrito.
- $*$  Armazena:
	- Declaração de subprogramas
	- Declaração de tipos
	- Declaração de constantates
	- Declaração de arquivos
	- Declaração de "alias" (sinônimos, por exemplo, para mnemônicos)

#### package minhas\_definicoes is

function max(L, R: INTEGER) return INTEGER; type UNSIGNED is array (NATURAL range <>) of STD\_ULOGIC; constant unit\_delay : time :=  $1ns$ ; file outfile :Text is Out "SIMOUT.DAT"; alias C : Std\_Ulogic is grayff (2); end minhas\_ definicoes

Professor Fernando Moraes / Ney Calazans 37

# **Package**

#### ¨ *Utilização do "package" no programa que contém o projeto:*

- ÿ Via utilização do prefixo do package
	- **variable** PC : data\_types.address; int\_vector\_loc := data\_types.vector\_table \_loc + 4\*int\_level; offset := data\_types.data\_to\_int(offset\_reg);
- $\triangleright$  Via declaração, antes da iniciar a unidade de projeto " entity", indicação para utilizar todos os tipos declarados em determinado " package"

**use** data\_types.**all**;

- ¨ *Praticamente todos os módulos escritos em VHDL iniciam com:*
	- **library** ieee; **use** ieee .std\_logic\_1164.**all** ; **use** ieee .std\_ulogic\_arith.**all**; **use** ieee .std\_ulogic\_unsigned.**all**;

 $\rightarrow$  utilizar a biblioteca IEEE, que contém a definição de funções básicas, subtipos, constantes; e todas as definições dos packages incluídos nesta biblioteca.

### **Package**

- Um " package" pode ser dividido em duas partes: definição e corpo. • Corpo: opcional, detalha especificações incompletas na definição. • Exemplo completo: **package** data\_types **is subtype**address **is** bit\_vector(24 **downto** 0); **subtype**data **is** bit\_vector(15 **downto** 0);
	- **constant** vector\_table\_loc : address; **function** data\_to\_int(value : data) **return** integer; **function** int\_to\_data(value : integer) **return** data; **end** data\_types; **package body** data\_types **is constant** vector\_table\_loc : address := X"FFFF00"; **function** data\_to\_int(value : data) **return** integer **is** *body of data\_to\_int* **end** data to int; **function** int\_to\_data(value : integer) **return** data **is Detalhes de implementação omitidos, corpo necessário**
- *body of int\_to\_data* **end** int\_to\_data; **end** data\_types;
- Professor Fernando Moraes / Ney Calazans 38

# **Resumo da estrutura de um programa VHDL**

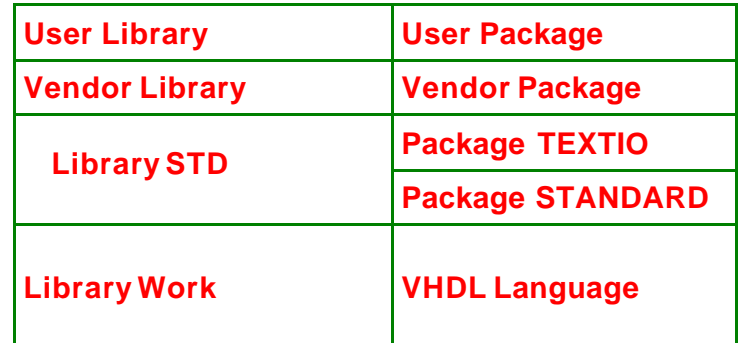

### **Ordem de compilação**

- **Entidade antes da arquitetura**
- **Package antes do body**
- **Design unit antes da sua referência**
- **Por último a configuração**

# **SUMÁRIO**

- **1. Introdução**
- **2. Estrutura de um programa VHDL**
- **3. Elementos primitivos da linguagem VHDL**
- **4. Comandos seqüenciais**
- **5. Funções e procedimentos**
- **6. Estruturas concorrentes**

Professor Fernando Moraes / Ney Calazans 41

## **Elementos primitivos da linguagem VHDL**

#### ¨ **VHDL é uma linguagem fortemente tipada ( integer 1 ¹ real 1.0 ¹ bit '1')**

- $\geq$  auxilia a detectar erros no início do projeto
- $\geq$  exemplo: conectar um barramento de 4 bits a um barramento de 8 bits

#### ¨ **Tópicos**

- $\triangleright$  Escalares
- ÿ Objetos
- $\triangleright$  Expressões

### **Escalares**

Professor Fernando Moraes / Ney Calazans 42

#### ¨ **Escalar é o oposto ao array, é um único valor**

- character / bit / boolean / real / integer / physical\_unit
- std logic (IEEE)

#### ¨ **Bit**

- Assume valores '0' e '1'
- Declaração explícita: bit**'**('1'), pois neste caso '1' também pode ser 'character'.
- bit não tem relação com o tipo boolean.
- bit\_vector: tipo que designa um conjunto de bits. Exemplo: "001100" ou x"00FF".
- ¨ **Boolean**
	- Assume valores *true* e *false*.
	- Útilapenas para descrições abstratas, on de um sinalsó pode assumir dois valores

### **Escalares**

#### ¨ **Real**

- Utilizado durante desenvolvimento da especificação
- Semprecomoponto decimal
- Exemplos: -1.0 / +2.35 / 37.0 / -1.5E+23

#### ¨ **Inteiros**

- Exemplos: +1 / 1232 / -1234
- NÃO é possíve trealizar o perações lógicas sobre inteiros (deve-se realizar a conversão explícita)
- Vendedores provêem versões próprias: signed, natural, unsigned, **bit** vector (este tipo permite operações lógicas e aritméticas)

### **Escalares**

#### ¨ **Character**

- VHDL não é "case sensitive", exceto para caracteres.
- valor entre aspas simples: 'a', 'x', '0', '1', ...
- declaração explícita: character**'**('1'), pois neste caso '1' também pode ser ' bit'.
- string: tipo que designa um conjunto de caracteres. Exemplo: "xuxu".

#### ¨ **Physical**

- Representam uma medida: voltagem, capacitância, tempo
- $\bullet$  Tipospré-definidos: fs, ps, ns, um, ms, sec, min, hr

#### Professor Fernando Moraes / Ney Calazans 45

Professor Fernando Moraes / Ney Calazans 46

# **Escalares**

#### ¨ **Intervalos (range)**

- sintaxe: *range valor\_baixo to valor\_alto range valor\_alto downto valor\_baixo*
- integer range 1 to 10 **NÃO** integer range 10 to 1
	-
- real range 1.0 to 10.0 **NÃO** integer range 10.0 to 1.0
- declaração sem **range** declara todo o intervalo
- declaração **range<>** : declaração postergada do intervalo

#### ¨ **Enumerações**

- Conjunto ordenando de nomes ou caracteres.
- Exemplos:

**type** logic\_level **is** (´0´, ´1´, ´X´, ´Z´);

**type** octal **is** (´0´, ´1´, ´2´, ´3´, ´4´, ´5´, ´6´, ´7´);

# **Arrays**

¨ **coleção de elementos de mesmo tipo**

**type word is array (31 downto 0) of bit; type memory is array (address) of word; type transform is array (1 to 4, 1 to 4) of real; type register\_bank is array (byte range 0 to 132) of integer;**

¨ **array sem definição de tamanho**

**type vector is array (integer range <>) of real**;

¨ **exemplos de arrays pré definidos:**

**type string is array (positive range <>) of character;** type bit vector is array (natural range <>) of bit;

¨ **preenchimento de um array: posicional ou por nome**

**type a is array (1 to 4) of character; posicional: ('f', 'o', 'o', 'd') por nome: (1 => 'f', 3 => 'o', 4 => 'd', 2 => 'o') valores default: ('f', 4 => 'd', others => 'o')**

### **Array Assignments**

signal z\_bus : bit\_vector (3 downto 0); signal c\_ bus : bit\_vector (0 to 3);

 $z_bus \leq c_bus;$ 

z bus(3)  $\longleftarrow$  c bus(0) z bus(2)  $\leftarrow$  c bus(1) z bus(1)  $\leftarrow$  c bus(2) z bus(0)  $\leftarrow$  c bus(3) z bus(3)  $\leq$  c bus(2);

#### Obs.: - tamanho dos arrays deve ser o mesmo

- elementos são atribuídos por posição, pelo número do elemento

Professor Fernando Moraes / Ney Calazans 49

# **Agregados**

signal a\_bus, b\_bus, z\_bus: bit\_vector (3 downto 0); signal a\_bit, b\_bit, c\_bit, d\_bit : bit; signal byte: bit\_vector (7 downto 0);

z bus  $\leq$  (a\_bit, b\_bit, c\_bit, d\_bit); byte  $\langle z \rangle = (7 \implies '1', 5 \text{ down to } 1 \implies '1', 6 \implies b \text{ bit, others} \implies '0')$ ;

Professor Fernando Moraes / Ney Calazans 50

## **Records**

- ¨ estruturas semelhantes a "struct" em linguagem C, ou "record" em Pascal
- ¨ coleção de elementos com tipos diferentes

**type instruction is record op\_code : processor\_op; address\_mode : mode; operand1, operand2: integer range 0 to 15; end record;**

- ¨ declaração: **signal instrução : instruction;**
- ¨ referência a um campo: **instrução.operando1**

#### **Records - exemplo**

type t\_packet is record byte\_id : bit; parity : bit; address : integer range 0 to 3; data : bit\_vector(3 downto 0); end record;

signal tx\_data, rx\_data: t\_packet; … rx  $data \leq t$ x data; tx data  $\leq$  ('1', '0', 2, "0101"); tx data.address  $\leq$  3;

#### **Objetos**

- ¨ **Objetos podem ser escalares ou vetores (arrays)**
- ¨ **Referência em vetores:**

vet é o vetor;

vet(3) é o elemento 3 no vetor;

- vet(1 to 4) é um pedaço do vetor.
- ¨ **Devem obrigatoriamente iniciar por uma letra, depois podem ser seguidos de letras e dígitos (o caracter "\_" pode ser utilizado). Não são** *case sensitive, ou sejaXuXu é o mesmo objeto que XUXU ou xuxu.*
- ¨ **Constantes / Variáveis / Sinais**

# **Variáveis**

- **utilizadas em processos, sem temporização, atribuição a elas é imediata.**
- **sintaxe:**

**variable identificador (es) : tipo [restrição] [:=expressão];**

• **exemplo:**

**variable** indice : **integer range** 1 **to** 50 := 50; **variable** ciclo de maquina: **time range** 10 ns to 50 ns := 10ns; **variable** memoria : **bit** vector (0 to 7) **variable** x, y : **integer**;

### **Constantes**

- nome dado a um valor fixo
- consiste de um **nome**, do **tipo**, e de um **valor** (opcional, com declaração posterior)
- sintaxe: **constant identificador : tipo [:=expressão];**
- correto: **constant gnd:** real := 0.0;
- incorreto **gnd := 4.5; -- atribuição a constante fora da declaração**
- constantes podem ser declaradas em qualquer parte, porém é aconselhável declarar as freqüentemente utilizadas em um package

Professor Fernando Moraes / Ney Calazans 54

### **Sinais**

- **Comunicação entre módulos.**
- **Temporizados.**
- **Podem ser declarados em entity, architecture ou em package.**
- **Não podem ser declarados em processos, podendo serem utilizados no interior destes.**
- **sintaxe:**

**signal identificador (es) : tipo [restrição] [:=expressão];**

• **exemplo**

**signal** cont : **integer range** 50 **downto** 1; **signal** ground : **bit** := ´0´; **signal** bus: **bit** vector ;

### **Signals of resolved types**

signal a, b, c :  $\lt$  tipo pré-definido  $\gt$ ; signal res  $z :$  <tipo resolvido>;

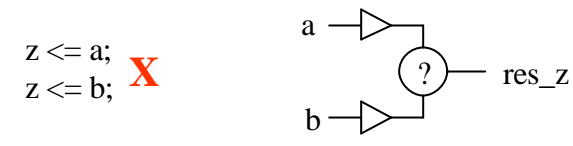

$$
\begin{array}{l} \text{res}\_z \langle = a; \\ \text{res}\_z \langle = b; \end{array}
$$

Professor Fernando Moraes / Ney Calazans 57

### **Expressões**

#### *Observações:*

- ¨ Operações lógicas são realizadas sobre tipos **bit** e **boolean**.
- ¨ Operadores aritméticos trabalham sobre inteiros e reais. Incluindo-se opackage da Synopsys, por exemplo, pode-se somar vetores de bits.
- ¨ Todo tipo físico pode ser multiplicado/dividido por inteiro ou ponto flutuante.
- ¨ Concatenação é aplicável sobre caracteres, strings, bits, vetores de bits e arrays. Exemplos: "ABC" & "xyz" resulta em: "ABCxyz" "1001" & "0011" resulta em: "10010011

### **Expressões**

#### ¨ **Expressões são fórmulas que realizam operações sobre objetos de mesmo tipo.**

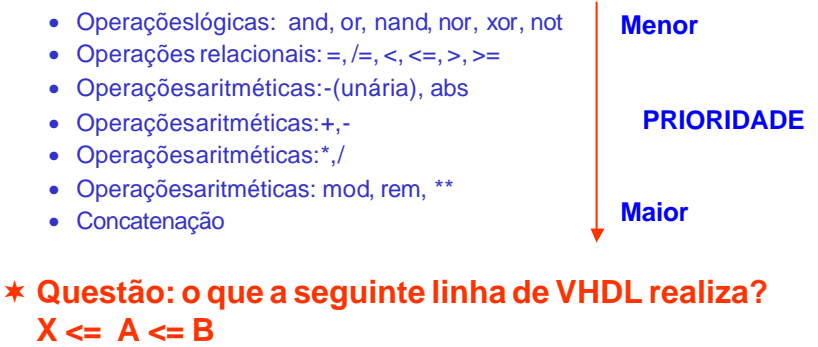

#### ¨ **E se X, A e B fossem variáveis?**

Professor Fernando Moraes / Ney Calazans 58

### **Resumo de elementos primitivos**

- ¨ **VHDL é uma linguagem fortemente tipada.**
- ¨ **Escalares são do tipo: bit, boolean, real, integer, physical (TIME), character.**
- ¨ **Há a possibilidade de se declarar novos tipos: enumeração (como enum em C).**
- ¨ **Objetos podem ser constantes, variáveis e sinais.**
- ¨ **Expressões são fórmulas cujos operadores devem ser exatamente do mesmo tipo.**

### **Exercício**

Qual/quais das linhas abaixo é/são incorreta/s? Justifique a resposta.

> *variable A, B, C, D : bit\_vector (3 downto 0); variable E,F,G : bit\_vector (1 downto 0); variable H,I,J,K : bit;*  $\begin{bmatrix} \phantom{a} \end{bmatrix}$   $A := B$  *xor*  $C$  *and*  $D$  ;  $\begin{bmatrix} \n\end{bmatrix}$  *H* := *I* and *J* or *K*;  $\begin{bmatrix} 1 & A := B \text{ and } E \end{bmatrix}$  $[ ] H := I \text{ or } F;$

Professor Fernando Moraes / Ney Calazans 61

### **Instalação do simulador**

ÿbuscar a versão demo na homepage

- ÿexcelente documentação VHDL disponível, tutorial Evita, interativo, disponível no mesmo local (versão resumida evita.zip, versão completa evita.exe)
- ÿexistem templates prontos para comandos VHDL
- $\triangleright$  existem programas exemplos prontos
- ÿsimulador funciona com depuração de código fonte

# **Exercício**

Quais linhas abaixo estão incorretas?

signal c\_bus : bit\_vector (0 to 3); signal a\_bus, b\_bus, z\_bus : bit\_vector (3 downto 0); signal a bit, b bit, c bit, d) : bit; signal byte : bit\_vector (7 downto 0); type t\_int\_array is array  $(0 \text{ to } 3)$  of integer; signal int\_array : t\_int\_array;

# …

byte  $\leq$  (others  $\Rightarrow$  '1'); z bus  $\leq$  c bus; z bus  $\leq$  ('1', b bit, '0'); int\_array  $\leq$  "0123";

#### Solução:

int\_array <=  $(0, 41, 25, 1);$ 

Professor Fernando Moraes / Ney Calazans 62

**SUMÁRIO**

- **1. Introdução**
- **2. Estrutura de um programa VHDL**
- **3. Elementos primitivos da linguagem VHDL**
- **4. Comandos seqüenciais**
- **5. Funções e procedimentos**
- **6. Estruturas concorrentes**

### **Comandos seqüenciais**

- **VHDL provê facilidades de paralelismo entre diferentesprocessos e atribuição de sinais.**
- **Dentro dos processos pode-se especificar um conjunto de ações seqüenciais, executadas passo a passo. É um estilo de descrição semelhante a outras linguagens de programação.**
- **Comandos exclusivos de processos: atribuição de variáveis, if, case, for, while, wait (não se pode usá -losfora de processos!)**

#### q *Atribuição de variáveis*

variable assignment statement ::= target := expression ; target ::= name | aggregate

- Variáveis **não** passam valores fora do processo na qual foram declaradas, são locais. Elas sequer existem for a de um processo.
- As atribuições são seqüenciais, ou seja, a ordem delas importa.

#### *Sendo 'r' um* **record** *com campos 'a' e 'b', (a => r.b, b => r.a) := r realiza?*

Professor Fernando Moraes / Ney Calazans 65

## **Exemplo de "if"**

l **exemplo onde a atribuição à variável T tem maior prioridade:**

if  $(x)$  then  $T:=A$ ; end if; if (y) then T:=B; end if; if (z) then T:=C; end if; **equivalente**

if  $(z)$  then  $T:=C$ ; elsif (y) then T:=B; elsif (x) then T:=A; end if;

# **Comando If (só em processos)**

if statement  $::=$ **if** condition **then** sequence\_of\_statements { **elsif** condition **then** sequence\_of\_statements } [ **else** sequence of statements ] **end if** ;

#### *IMPORTANTE*

- **teste de borda de subida: if clock'event and clock='1' then …**
- **teste de borda de descida: if clock'event and clock='0' then …**
- **a seqüência na qual estão definidos os ´ifs´ implica na prioridade das ações.**

Professor Fernando Moraes / Ney Calazans 66

### **Exemplo de "if"**

• **Qual a implementação em hardware da seguinte seqüência de comandos ?**

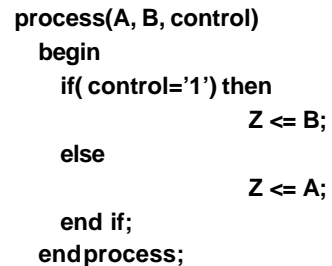

### **Comando Case (só em processos)**

Professor Fernando Moraes / Ney Calazans 69 and the control of the control of the control of the control of the control of the control of the control of the control of the control of the control of the control of the contr • **É utilizado basicamente para decodificação.** • **O bloco de controle é um grande** *case***.** case\_statement ::= **case** expression is case\_statement\_alternative { case\_statement\_alternative } **end case** ; case statement alternative ::= **when** choices => sequence of statements choices ::= choice { | choice } choice ::= simple\_expression | discrete\_range *| element\_*simple\_name | **others** Professor Fernando Moraes / Ney Calazans 70 and 200 and 200 and 200 and 200 and 200 and 200 and 200 and 200 and 200 and 200 and 200 and 200 and 200 and 200 and 200 and 200 and 200 and 200 and 200 and 200 and 200 and 200 an case **element\_colour** is **statements for red; end case; case** opcode **is when** X"00" => perform\_add; **when** X"01" => perform\_subtract; **end case**

#### **Case**

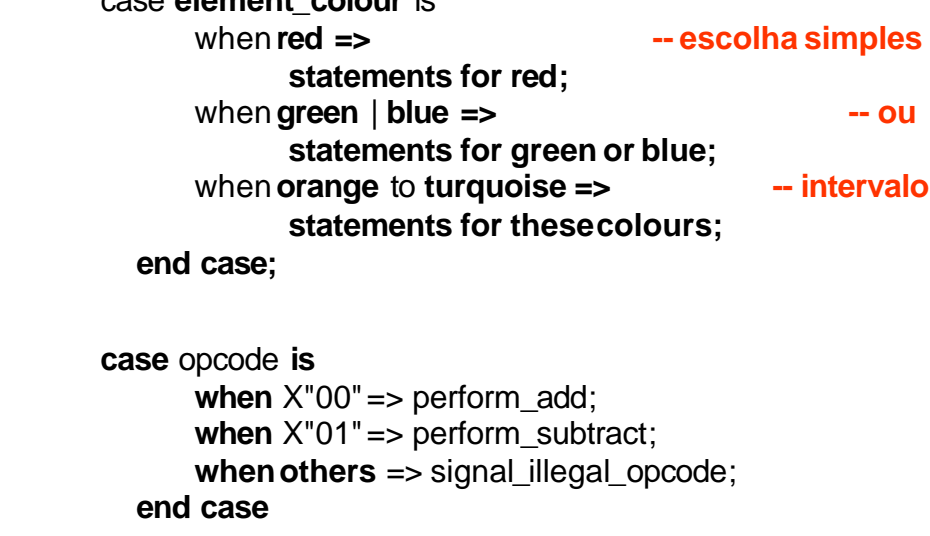

**Case**

• **Qual a implementação em hardware da seguinte seqüência de comandos ?**

> **process(A, B, C, D, escolha) begin case escolha is** when  $IS$   $A \Rightarrow Z \leq A$ ; when  $IS$   $B \Rightarrow Z \le B$ ; **when IS\_C => Z<=C; when IS\_D => Z<=D; end case; end process;**

# **Laços - For (só em processos)**

- útil para descrever comportamento / estruturas regulares
- o"for" **declara** um objeto, o qual é alterado somente durante o laço
- internamente o objeto é tratado como uma constante e não deve ser alterado.

**for** item **in** 1 **to** last\_item **loop**  $tableitem) := 0$ ; **end loop**;

### **Loop - For**

### **Loop - For**

• **next:** interrompe a iteração corrente e inicia a próxima outer\_loop : **loop** inner\_loop : **loop** do\_something; **next** outer\_loop **when** temp = 0; do\_something\_else; **end loop** inner\_loop; **end loop** outer loop; • **exit**: termina o laço **for** i **in** 1 **to** max \_str\_len **loop**  $a(i) := \text{buf}(i)$ ; **exit when** buf(i) = NUL; • **Qual a função do laço abaixo ? function conv (byte : word8) return integer is variable result: integer := 0; variable k : integer := 1; begin for index in 0 to 7 loop if ( std\_logic'(byte(index))='1') then result := result + k; end if; k := k \* 2; end loop; return result; end conv ;**

**end loop**;

Professor Fernando Moraes / Ney Calazans 73

# **Loop - While (só em processos)**

**while** index < length **and** str(index) /= ' ' **loop**  $index := index + 1$ ; **end loop**;

#### Professor Fernando Moraes / Ney Calazans 74

• **Exercício: faça a conversão ao contrário.**

#### **Null**

• **serve, por exemplo, para indicar "faça nada" em uma condição de case.**

**case** controller\_command **is** when forward => engage\_motor\_forward; **when** reverse => engage\_motor\_reverse; **when** idle => **null**; **end case**;

# **SUMÁRIO**

- **1. Introdução**
- **2. Estrutura de um programa VHDL**
- **3. Elementos primitivos da linguagem VHDL**
- **4. Comandos seqüenciais**
- **5. Funções e procedimentos**
- **6. Estruturas concorrentes**

Professor Fernando Moraes / Ney Calazans 77

# **Funções e procedimentos**

#### *Exemplo de procedure:*

**procedure** mpy ( signal a, b: in std\_logic\_vector (3 downto 0); signal prod : out std\_logic\_vector (7 downto 0))

**is**

variable p0, p1, p2, p3 : std\_logic\_vector (7 downto 0); --produtos parciais constant zero: std\_logic\_vector := "000000000";

#### **begin**

```
if b(0) = '1' then p0 := ( "0000" & a); else p0 := zero; end if;
if b(1) = 1 then p1 := (000^\circ \& a \& 0'); else p1 := 0zero; end if;
if b(2) = 1 then p2 := (00^\circ 8a 80^\circ 00^\circ); else p2 := 0zero; end if;
if b(3) = 1' then p3 := (0' 8a 80' 000'; else p3 := 20c; end if;
```
 $\text{prod} < = (\text{p3} + \text{p2}) + (\text{p1} + \text{p0})$ ;

**end** mpy;

## **Funções e procedimentos**

- Simplificam o código, pela codificação de operações muito utilizadas.
- Funções e procedures são declaradas entre a entity e o begin, ou no corpo de um determinado package.
- Utilizam os comandos **seqüenciais** para a execução do programa
- Procedures: permitem o **retorno de vários sinais**, pela passagem de parâmetros.

#### **mult(A,B, produto);**

• Functions: **retornam apenas um valor**, utilizando o comando return

#### **produto <= mult(A,B);**

Professor Fernando Moraes / Ney Calazans 78 78

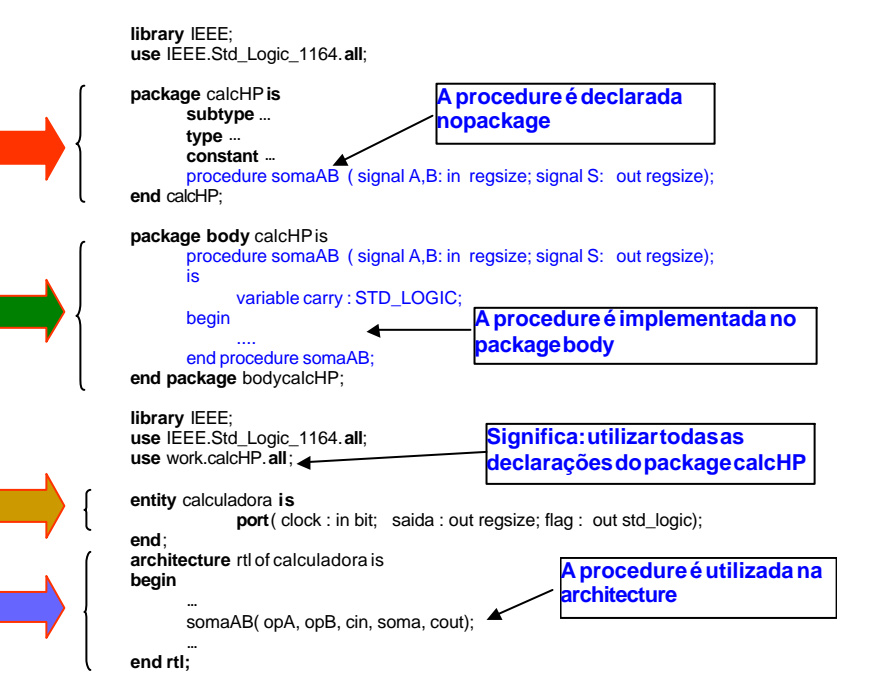

# **SUMÁRIO**

#### **1. Introdução**

- **2. Estrutura de um programa VHDL**
- **3. Elementos primitivos da linguagem VHDL**
- **4. Comandos seqüenciais**
- **5. Funções e procedimentos**

#### **6. Estruturas concorrentes**

Professor Fernando Moraes / Ney Calazans 81 and 2008 and 2009 and 2009 and 2009 and 2009 and 2009 and 2009 and 2009 and 2009 and 2009 and 2009 and 2009 and 2009 and 2009 and 2009 and 2009 and 2009 and 2009 and 2009 and 200

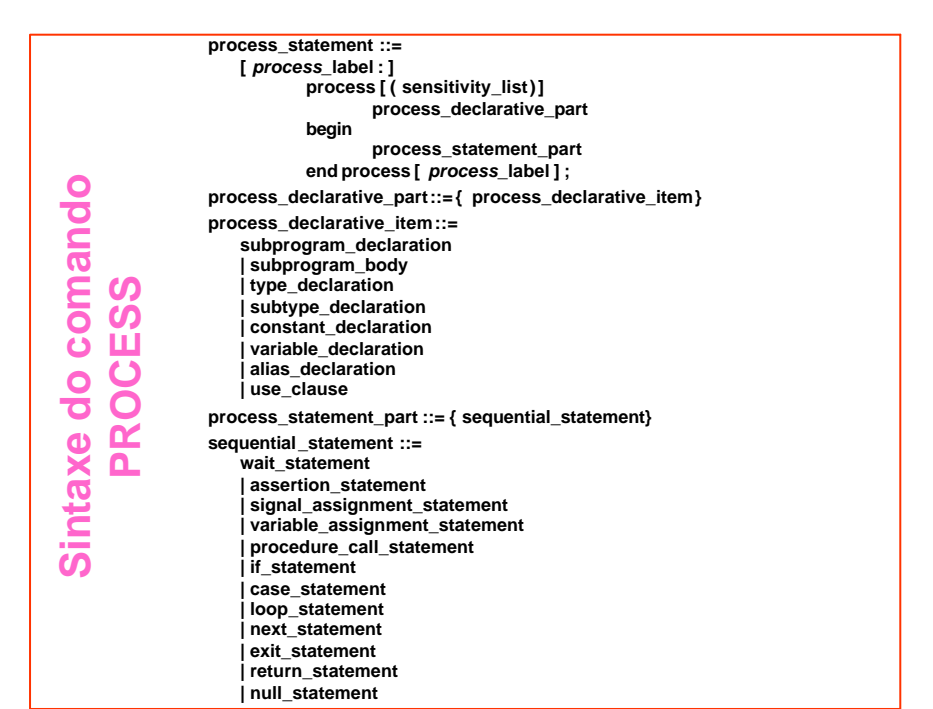

# **Estruturas concorrentes**

#### **PROCESS**

- Conjunto de ações seqüenciais
- **Wait**: **suspende** o processo, até que as condições nele incluídas sejam verdadeiras:

**wait** [ sensitivity\_clause ] [ condition\_clause ] [ timeout\_clause ] ; sensitivity\_clause ::= **on** *signal\_*name { , *signal\_*name } condition\_clause ::= **until** condition timeout\_clause ::= **for** *time\_*expression

• Exemplo:

muller\_c\_2 : **process begin wait**  $until a = '1'$  and  $b = '1'$ ;  $q \leq 1$ '; **wait until**  $a = '0'$  **and**  $b = '0'$ ;  $q \leq 0$ ': **end process** muller\_c\_2 ;

Professor Fernando Moraes / Ney Calazans 82

## **Estruturas concorrentes**

- **Sensitivity list**: caso haja uma lista de sinais no início do processo, isto é equivalente a um wait no final do processo.
- Havendo sensitivity list no processo, **nenhum** wait é permitido no processo.

**process** (reset, clock) **variable** state : boolean := false;

#### **begin**

**if** reset **then** state := false;

**elsif** clock = true **then** state := not state;

**end if**;

q <= state **after** prop\_delay;

-- **Lista de sensitividade é igual a wait on reset, clock AQUI! end process**;

#### **Estruturas concorrentes**

#### **ATRIBUIÇÃO DE SINAIS**

alu result  $\le$  op1 + op2;

#### **ATRIBUIÇÃO DE SINAIS COM ESCOLHA**

• fora de processos:

#### **with** alu\_function **select**

alu  $result \leq opt + op2$  when alu add | alu incr,

op1 – op2 **when** alu\_subtract, op1 **and** op2 **when** alu\_and, op1 **or** op2 **when** alu\_or, op1 **and not** op2 **when** alu\_mask;

• escreva a atribuição de "alu\_function" em um processo com comando case

Professor Fernando Moraes / Ney Calazans 85

#### **Estruturas concorrentes**

#### **ATRIBUIÇÃO CONDICIONAL DE SINAIS**

- fora de processos:
- construção é análoga a um processo com sinais na *sensitivity list* e um "if-then-else" para determinar o valor de "mux \_out".
	- mux\_out <= 'Z' **after** Tpd **when** en = '0' **else**
		- - in\_0 **after** Tpd **when** sel = '0' **else**

in\_1 **after** Tpd;

*"mux\_out" dependente dos sinais "en" e "sel".*

• **escreva a atribuição de " mux\_out" em um processo com if-then-else**

Professor Fernando Moraes / Ney Calazans 86

# **-- VHDL PARTE 2 ---**

# **Circuitos básicos e representação em VHDL**

# **VHDL**

#### **Circuitos básicos e representação em VHDL**

- q **Exemplos de circuitos combinacionais** q **Exemplos de circuitos seqüenciais**
- **Codificador**
- **Decodificador / Codificador**
- **Comparadores**
- **Geradores de paridade**
- **Multiplexador**
- **Somador / Subtrator**
- **ULA**
- **Multiplicadores / Divisores**
- **PLAs**
- q **ROM**
- q **RAM**
- 
- **Registradores (deslocamento, carga paralela, acumulador, serial-paralelo)**
- **Contadores (binário, BCD, Johnson, Gray / up, down, up-down)**
- **Máquina de Estados**
- **Geradores de clock**
- **Seqüenciadores**

# **CODIFICADOR**

- ¨ Em um codificador a saída é uma função combinacional da entrada.
- \* O comando 'with' é utilizado para atribuir um dado valor a um sinal, em função de um sinal de controle.
- **★ O exemplo abaixo ilustra um codificador** BCD para sete segmentos.
- ¨ **Relacione o estado dos 7 segmentos ´DISPB´ com o estado do número binário ´showb´**

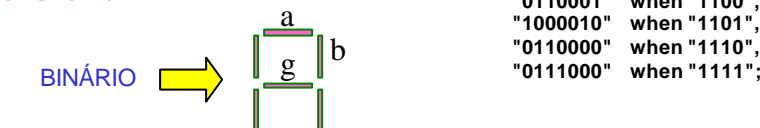

Professor Fernando Moraes / Ney Calazans 89

**withshowb select DISPB <= "0000001" when "0000", "1001111" when "0001", "0010010" when "0010", "0000110" when "0011", "1001100" when "0100", "0100100" when "0101", "0100000" when "0110", "0001111" when "0111", "0000000" when "1000", "0001100" when "1001", "0001000" when "1010", "1100000" when "1011", "0110001" when "1100", "1000010" when "1101", "0110000" when "1110",**

# **CODIFICADOR COM PRIORIDADE**

#### q **Codificador com prioridade**

- Emumcodificador comprioridadese o bit menos significativo for '1' a saída é '0', se o bit seguinte for 1, independentemente do anterior, a saída é '1': e assim sucessivamente.
- Exemplo $(s(3)$ tem maior prioridade) :

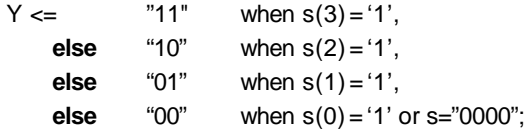

Professor Fernando Moraes / Ney Calazans 90

**DECODIFICADOR**

b

• O decodificador é utilizado basicamente para acionar um saída em função

de um determinado endereço.

- Igualaocodificador.
- Exemploparaum decodificador  $3\rightarrow 8$

#### **with**endereço **select**

saída <= "00000001" when "000", "00000010" when "001", "00000100" when "010", "00001000" when "011", "00010000" when "100", "00100000" when "101", "01000000" when "110", "10000000" when "111";

• **Como fica o codificador para escrita dos registradores do bloco de Dados da Cleópatra?**

### **MULTIPLEXADOR**

- Em um multiplexador uma dentre várias entradas é colocada na saída em função de uma variável de controle.
- Os comando de seleção (índice de array, if, case) são na maioria das vezes implementados com multiplexadores.
	- **(a) architecture A of nome\_da\_entidade is begin**

**OUTPUT <= vetor(índice)**

**end A**

**(b) process(A, B, control) begin**

 $if($  control='1') then  $Z \leq B$ ; **else Z <= A;**

**end if;**

**end process;**

### **MULTIPLEXADOR**

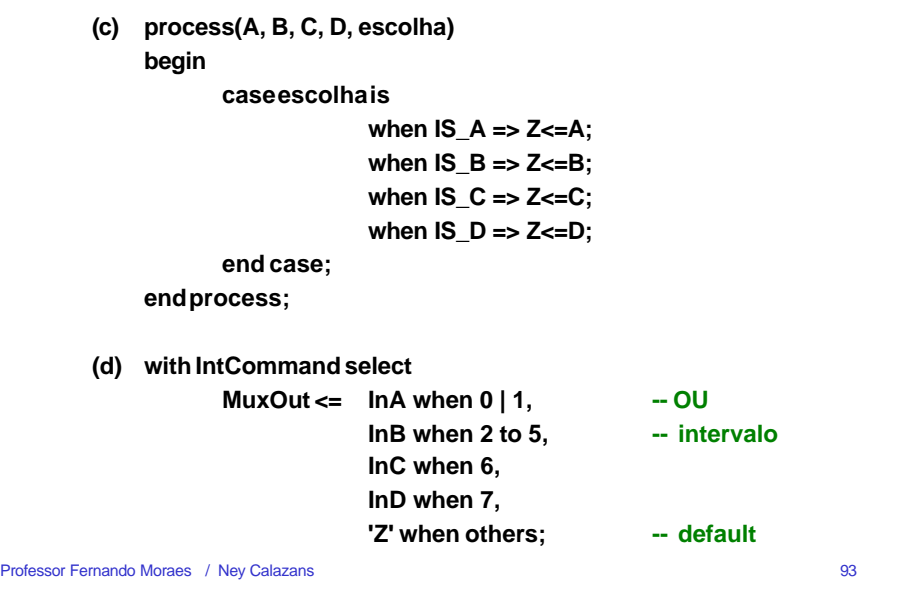

### **SOMADOR**

- Para a realização da soma pode-se especificar a operação '+' entre **dois operandos de mesmo tipo**. O comportamento será correto.
- O pacote IEEE permite a soma entre std\_logic\_vector, via redefinição do operador '+'.
- Para melhor desempenho, pode-se especificar a forma de implementar esta função (**estrutura** ).
- Implementação estrutural em uma procedure
	- ♦ Declaração de uma função auxiliar (*procedure*) para ser utilizada como um bloco somador.
	- ♦ Por exemplo, é fácil controlar o cout. Em uma implementação comportamental é mais complicado gerar o cout (ifs).
	- ♦ A procedure deve ser escrita entre a *architecture* e o *begin* , ou no corpo de um package.

```
Professor Fernando Moraes / Ney Calazans 94
```
# **SOMADOR - implementação estrutural**

#### • **Implementação estrutural em uma procedure:**

```
procedure SUM ( signal A,B : in STD_LOGIC_VECTOR(3 downto 0);
                         signal cin : in STD_LOGIC;
                         signal saida: out STD_LOGIC_VECTOR(3 downto 0);
                         signal cout : out STD_LOGIC)
            is
variable C1, C2, C3 : STD_LOGIC;
begin
            C1 := (A(0) \text{ and } B(0)) or (A(0) \text{ and } \text{cin}) or (B(0) \text{ and } \text{cin});
            C2 := (A(1) and B(1)) or (A(1) and C1) or (B(1) and C1);
            C3 := (A(2) \text{ and } B(2)) or (A(2) \text{ and } C2) or (B(2) \text{ and } C2);
            cout \leq (A(3) and B(3)) or (A(3) and C3) or (B(3) and C3);
            saida(0) \leq A(0) xor B(0) xor cin;
            saida(1) <= A(1) xor B(1) xor C1;
            saida(2) <= A(2) xor B(2) xor C2:
            saida(3) \leq A(3) xor B(3) xor C3;
end SUM;
```
#### • **Utilização da procedure no código (depois do begin):**

**SUM(tempA, tempB, cin, saida , cout);**

### **SOMADOR**

- Implementação estrutural em um laço (loop)
	- a utilização do comando **for** deve ser feita dentro de um **process**.
	- evitar utilizar variáveis globais nos processos, para evitar efeitos colaterais.

```
architecture somador of somador is
           begin
                realiza_soma : process(A,B)
                   variablecarry : STD_LOGIC;
                begin
                   for w in 0 to 7 loop
                      if w=0 then carry:=cin; end if;
                      S(w) \leq A(w) xor B(w) xor carry;
                      carry := (A(w) and B(w)) or (A(w) and carry) or (B(w) and carry);
                   end loop;
                   cin <= carry;
                end process;
           end somador;
1) A ordem dentro do for é importante ?
2) Qual é a entity desta arquitetura?
3) Quando o processo realiza_soma é executado?
4) Porque a variável carry é necessária ? Não daria para utilizar o sinal Cout?
5) O Cin deveria ou não estar na lista de variáveis do process ? Por quê ?
```
### **SOMADOR**

q **Simulação incorreta, quando o cin não está incluído na lista de sensitividade**

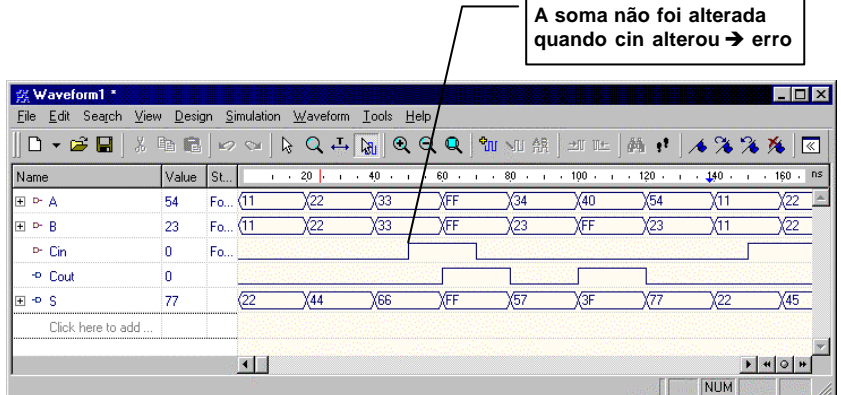

Professor Fernando Moraes / Ney Calazans 97 (1999) 2004 12:30 12:30 12:30 12:30 12:30 12:30 12:30 12:30 12:30 12:30 12:30 12:30 12:30 12:30 12:30 12:30 12:30 12:30 12:30 12:30 12:30 12:30 12:30 12:30 12:30 12:30 12:30 12:3

#### **SOMADOR**

#### q **Simulação correta, quando o Cin está incluído na lista de sensitividade**  $\sqrt{2}$

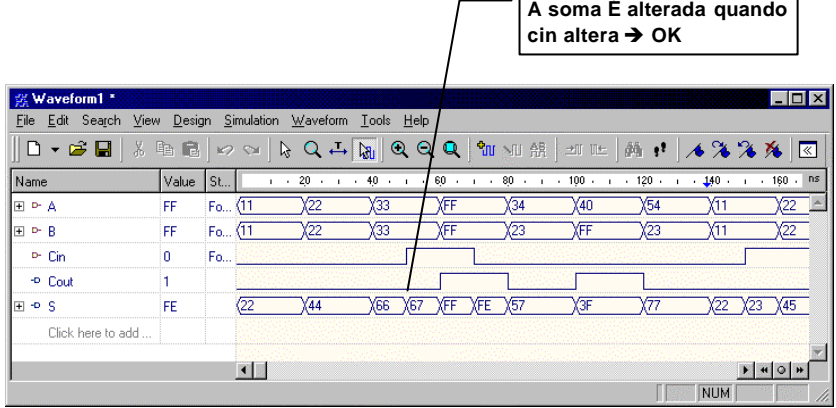

Professor Fernando Moraes / Ney Calazans 98

# **Unidade Lógico Aritmética - ULA**

#### • **Implementação 1:**

Utilização da atribuição de sinal com **with**, para selecionar a saída

#### **architecture ula of UniversalGate is**

#### **begin**

**with Command select**

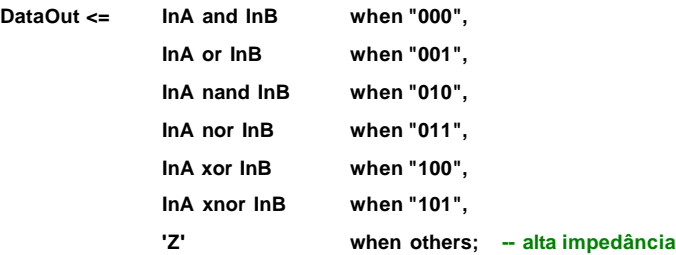

**end architecture ula;**

# **Unidade Lógico Aritmética - ULA**

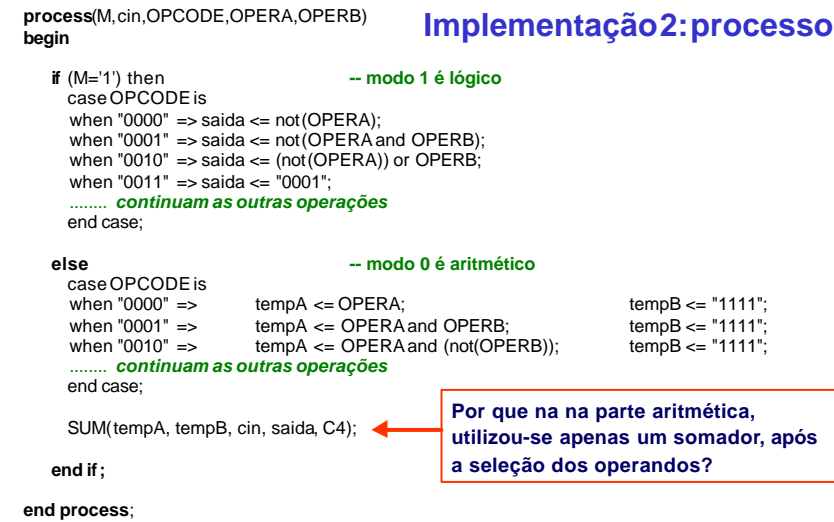

# **REGISTRADOR**

• registradores são basicamente sinais declarados em processos com sinal de sincronismo (exemplo: clock). Para efeito de síntese e simulação, é aconselhável introduzir um reset assíncrono.

**process** (clock, reset)

begin

**if** reset = '1' then

reg  $\le$  "00000000"; -- Ou mais portavelmente, reg  $\le$  (others  $\le$  '0');

**elsif** clock'event **and** clock='1' **then**

```
reg \leq barramento A:
```

```
end if;
```
**end process**;

- **1) Como introduzir um sinal de "enable" no registrador, para habilitar a escrita?**
- **2) Como implementar um registrador "tri-state" controlado por um sinal "hab"?**

```
Professor Fernando Moraes / Ney Calazans 101
```
# **REGISTRADOR**

• exemplo de registrador de deslocamento:

```
process (clock, reset)
begin
        if reset = '1' then
                  A \le 0; B \le 0; C \le 0;
        elsif clock'event and clock='1' then
                  A \leq entrada:
                  B \leq A:
                  C \leq B;
        end if;
end process;
```
- **1) Desenhe o circuito acima utilizando flip-flops**
- **2) A ordem das atribuições (A,B,C) é importante ? O que ocorreria se fosse uma linguagem de programação tipo C?**
- **3) Escreva o código para um registrador com deslocamento à esquerda e a direita**

```
Professor Fernando Moraes / Ney Calazans 102
```
# **REGISTRADOR**

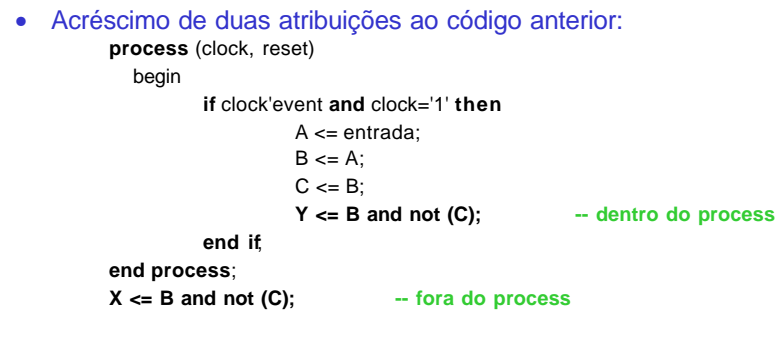

#### **Qual das atribuições está correta? Por quê?**

- Conclusão:
	- ♦ **sinais atribuídos em processos, com controle de clock, serão sintetizados com flip-flops.**
	- ♦ **Sinais fora de processos ou em processos sem variável de sincronismo (clock) serão sintetizados com lógica combinacional.**

### **CONTADOR**

#### **entity** contup **is**

port ( clock, reset, Load, Enable: In std\_logic; DATABUS : In Std\_logic\_Vector (5 downto 0); Upcount2 : Out Std\_logic\_Vector (5 downto 0)); **end** contup;

**architecture**RTL **of** contup **is** Signal Upcount : std\_logic\_Vector (5 downto 0); **begin** Upcount2 <= Upcount;

```
Upcounter : Process (clock, reset)
begin
  if reset = '1' then
              Upcount \leq "000000":
  elsif clock'event and clock='1' then
```
- **if** ENABLE = '1' **then if** LOAD = '1' **then** Upcount <= DATABUS;
	- **else** Upcount <= Upcount + "000001";
		- **end if:**  $\qquad \qquad -\text{ para a soma de bit}$

```
end if;
```
**end if**; **end process** Upcounter;

#### **(1) Determine o comportamento do contador abaixo, fazendo um diagrama de tempos.**

- **(2) O reset é prioritário em relação ao clock? Por quê?**
- **(3) Como modificar o contador para realizar contagem crescente/decrescente?**

```
-- precisa e.g. ieee_std_logic_unsigned
```
**end** RTL;

## **CONTADOR**

- Código gray : seqüência onde de um estado para outro há apenas a variação de um bit:  $000 \rightarrow 001 \rightarrow 011 \rightarrow 010 \rightarrow 110 \rightarrow 111 \rightarrow 101 \rightarrow 100 \rightarrow 000 \rightarrow \dots$
- Uma forma de implementar este código, que não apresenta uma seqüência regular, é utilizar uma técnica tipo "máquina de estados", onde em função do estado atual do contador, determina-se o próximo estado.

#### **architecture**RTL **of** graycounter **is signal** clock, reset : std\_logic;**signal** graycnt : std\_logic\_vector (2 **downto** 0); **begin** gray : **process** (clock,reset) **begin if** reset = '1' **then** graycnt <= "000"; **-- reset assíncrono elsif** clock'event **and** clock='1' **then case** graycnt is **when** "000" => graycnt <= "001"; **when** "001" => graycnt <= "011"; **when** "010" => graycnt <= "110"; **when** "011" => graycnt <= "010"; **when** "100" => graycnt <= "000"; **when** "101" => graycnt <= "100"; **when** "110" => graycnt <= "111"; **when** "111" => graycnt <= "101"; **when others**=> **null** ; **end case**; **end if**; **end process** gray; **(1) Implemente um contador JOHNSON utilizando esta técnica. Algoritmo para n bits: bit(i+1) <= bit(i) e bit(0) <= not bit(n-1)**

Professor Fernando Moraes / Ney Calazans 105

#### **CONTADOR**

• Outra forma de implementar o contador JOHNSON, é utilizando um registrador de deslocamento:

**if** reset = '1' **then**

 $\in$   $\mathsf{ion}$   $\leq$   $\mathsf{m}$  000":

**elsif** clock'event **and** clock='1' **then**

john <= john(1 downto 0) & **not** (john(2)); **-- CONCATENAÇÃO**

**end if**;

Professor Fernando Moraes / Ney Calazans 106

### **ROM**

#### □ ROM → conjunto de constantes escolhidas por um endereco

- *observação*: ROMssão implementadas com portas lógicas nas ferramentas de síntese lógica.
- exemplo: aplicação na síntese de um contador com estados não consecutivos ( 13 estados: 12, 12, 4, 0, 6, 5, 7, 12, 4, 0, 6, 5, 7)

#### **package** ROM **is** -- definição de uma rom 13x4

**constant** largura : integer := 4; **subtype**palavra **is** bit\_vector(1 to largura); **subtype**tamanho **is** integer range 0 to 12; **type** mem\_rom is array (0 to 12) **of** palavra; **constant** ROM1 : mem\_rom := mem\_rom'(palavra'("1100"), palavra'("1100"),palavra'("0100"),palavra'("0000"), palavra'("0110"),palavra'("0101"),palavra'("0111"), palavra'("1100"),palavra'("0100"),palavra'("0000"), palavra'("0110"),palavra'("0101"),palavra'("0111") );

**end** ROM;

**(1) Como implementar uma RAM ? (2) Como inicializar uma RAM ?**

Professor Fernando Moraes / Ney Calazans 107

**end** RTL;

# **ROM**

#### • **Aplicação: use** work.ROM.**all**;

**entity** contador **is port**( clock, reset: in bit; waves : **out** palavra); **end**;

**end** A;

**architecture**A **of** contador **is signal** step : tamanho := 0; **begin**

**process**

#### **begin wait until** clock'event **and** clock='1'; **if** reset='1' **then elsif** step = tamanho'high **then** step  $\leq$  tamanho'high:  $\qquad \qquad$  -- tranca !

**else end if**; **end process**;

# **(1) Observe que utilizou-se o atributo**

- *´high* **para especificar o limite superior do tipo.**
- **(2) Como deveria ser modificada a linha para pular para o terceiro elemento?**

**(3) Porque na inicialização da ROM precisou-se especificar o tipo ?**

**(4) O que fazer para a contagem tornar-se cíclica?**

#### waves <= ROM1(step); - conteúdo da ROM na saída

step <= 0; -- primeiro estado

 $step \le step + 1$ ;  $\qquad \qquad -avanca 1 passo$ 

### **ROM**

• **Simulação do contador utilizando a ROM:**

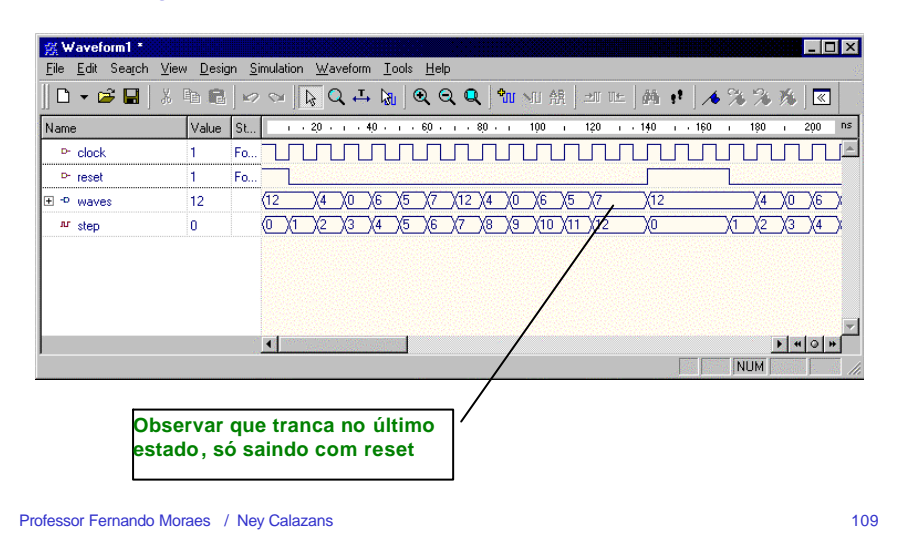

#### Professor Fernando Moraes / Ney Calazans 110 **entity**MOORE is port(X, clock : in std\_logic; Z: out std\_logic); end; **architecture** A of MOORE is type STATES is (S0, S1, S2, S3); **-- tipo enumerado** signal scurrent, snext : STATES: **begin** controle: **process(clock, reset) begin** if reset='1' then scurrent <= S0; elsif clock'event and clock='1' then scurrent <= snext end if: **end process**; combinacional: **process**(scurrent, X) **begin case**scurrent **is when**  $SO = > Z < = '0';$ if  $X=0'$  then snext  $\leq$  S0; else snext  $\leq$  S2; end if: **when**  $S1 = > Z \leq 1$ if  $X='0'$  then snext <= S0; else snext <= S2; end if;  $Z \leq -1'$ ; when  $S2 \Rightarrow$ if  $X=0'$  then snext <= S2; else snext <= S3; end if: **when**  $S3 = > Z \leq 0$ if  $X=0'$  then snext $\leq$ =S3; else snext  $\leq$ =S1; end if; end case; **end** process; **end** A; q **Moore** ‡ **saídas são calculadas apenas à partir do ESTADO ATUAL**

**MÁQUINA DE ESTADOS**

# **MÁQUINA DE ESTADOS**

- q **Mealy** ‡ **saídas são calculadas à partir do ESTADO ATUAL e ENTRADAS**
- **1) Por que dois processos ?**
- **2) Daria para implementar com apenas um processo ?**
- **3) O tipo "state" está bem especificado ? Não precisa definir quem é S0,S1,S2,S3?**
- **4) O que deve ser alterado no código anterior para transformar Moore em Mealy?**
- **5) Trabalho: Implementar o controle de sinaleira.**

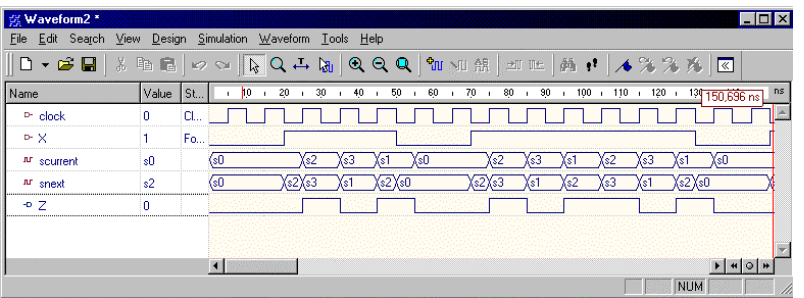

#### Professor Fernando Moraes / Ney Calazans 111

#### **EXERCÍCIO 1**

• Quando o sinal de resetfor '1', os registradores R1 e R2 armazenam "0001" e "0000" respectivamente. Determinar o conteúdo de R1 e R2 para os 6 primeiros ciclos de relógio.

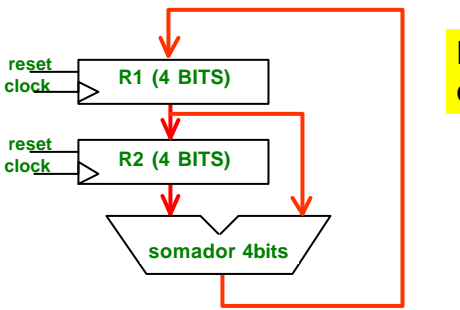

**Descreva este circuito em VHDL.**

#### **EXERCÍCIO 2**

**opA**

**clock Reg. 8 bits**

**somador 8bits**

**opB**

**saída 8**

**reset**

#### **EXERCÍCIO 2 (módulos)**

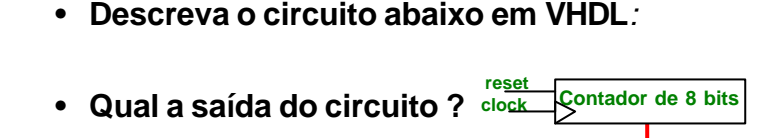

procedure somaAB ( signal A,B: in regsize; signal Cin: in STD\_LOGIC;

subtype regsize is std\_logic\_vector(7 downto 0);

**-- DESCREVER AQUI A PROCEDURE --**

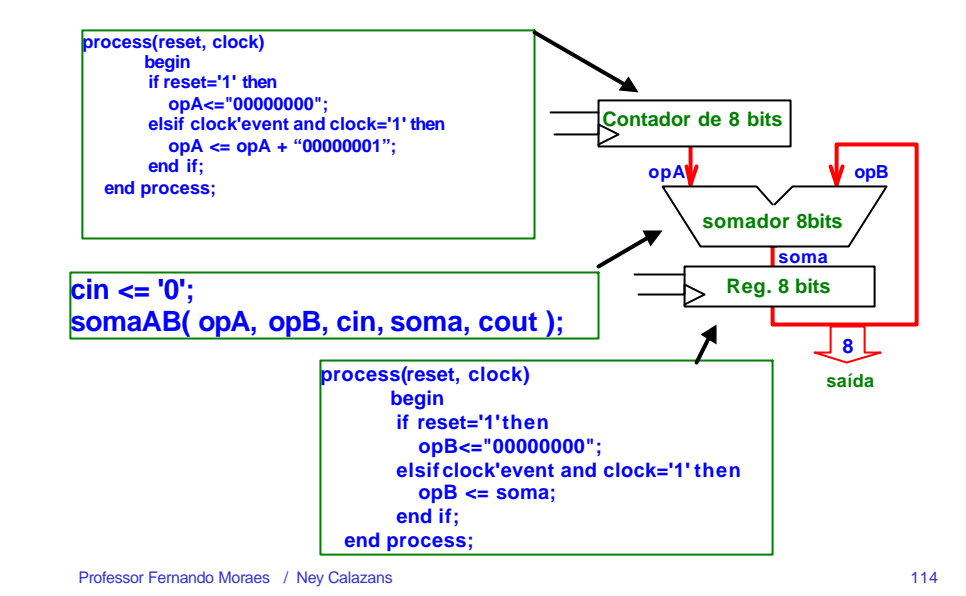

**EXERCÍCIO 2 (segunda opção)**

Professor Fernando Moraes / Ney Calazans 113

signal S: out regsize; signal Cout:out STD\_LOGIC);

• **une os dois processos em um só, pois as variáveis de controle são as mesmas**

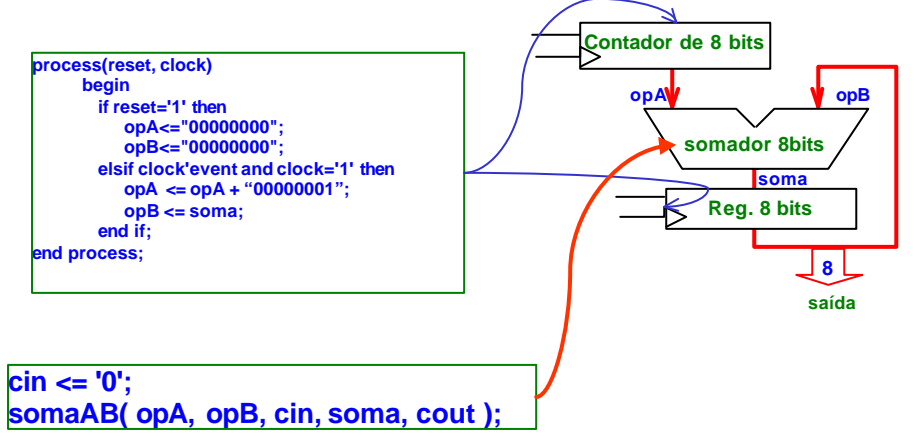

### **EXERCÍCIO 2 (descrição completa)**

#### **library IEEE; use IEEE.Std\_Logic\_1164.all; library SYNOPSYS; use SYNOPSYS.std\_logic\_unsigned.all;**

**entity aula11 is end;**

**use work.calcHP.all;**

**architecture aula11 of aula11 is signal opA, opB, soma : regsize; signal clock, reset, cin, cout: std\_logic; begin**

**process(reset, clock) begin if reset='1' then opA<="00000000"; elsif clock'event and clock='1'then opA <= opA + "00000001"; end if; end process;**

#### **process(reset, clock)**

**begin if reset='1' then opB<="00000000"; elsif clock'event and clock='1'then opB <= soma; end if; end process;**

**cin <= '0'; somaAB( opA, opB, cin, soma, cout );**

```
-- gera o clock e o reset --
reset <= '1', '0' after 5ns;
process
    begin
     clock <= '1' after 10ns, '0' after 20ns;
     wait for 20ns;
end process;
```
**end aula11;**

library IEEE;

end calcHP;

useIEEE.Std\_Logic\_1164.all; package calcHP is

**PACKAGE:**

package body calcHP is

end package body calcHP;

# **SIMULAÇÃO DO EXERCÍCIO 2**

**Pulso de reset: reset <= '1', '0' after 5ns;**

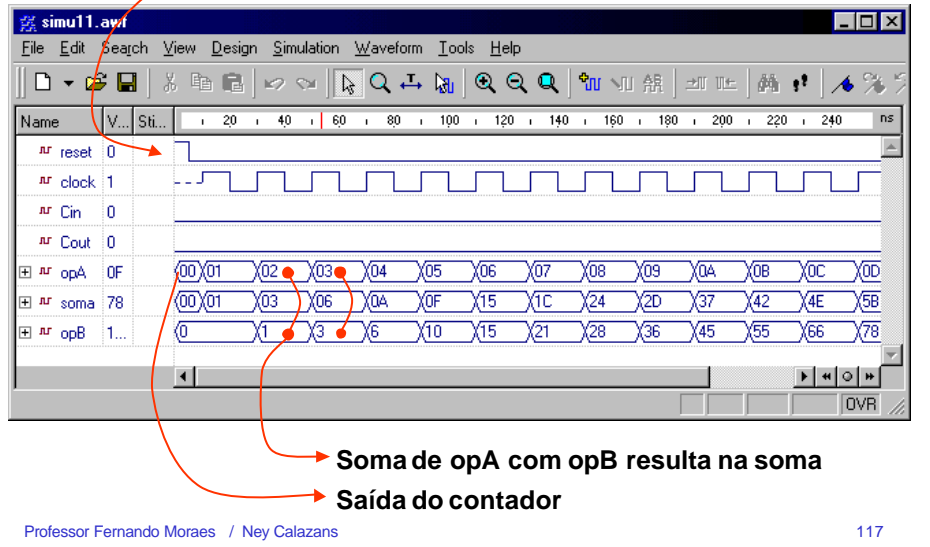

# **ESTUDOS DE CASO ---- PARTE 3 -----**

• *ARQUITETURA CLEÓPATRA*

- *COMUNICAÇÃO ASSÍNCRONA*
- *CALCULADORA*

**ORGANIZAÇÃO DA ARQUITETURA CLEÓPATRA**

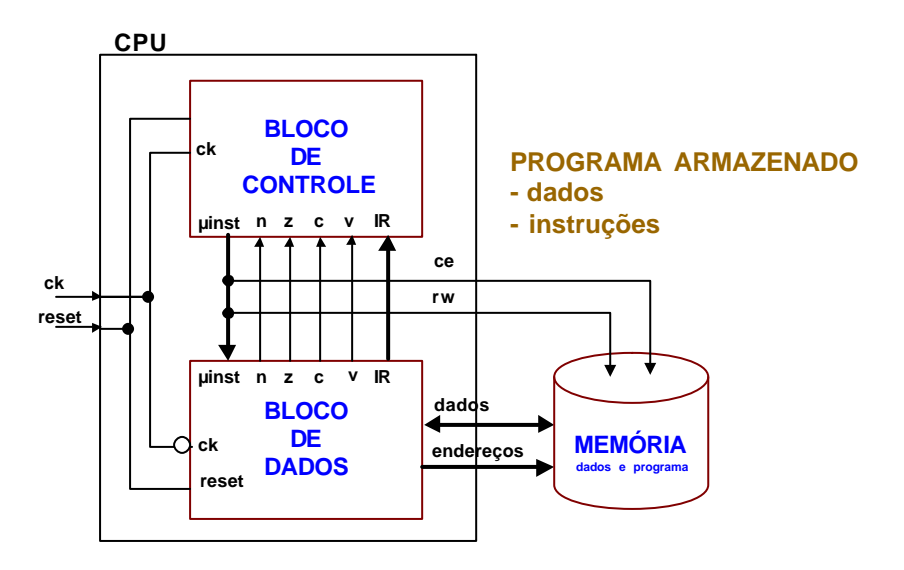

### **Arquitetura CLEÓPATRA**

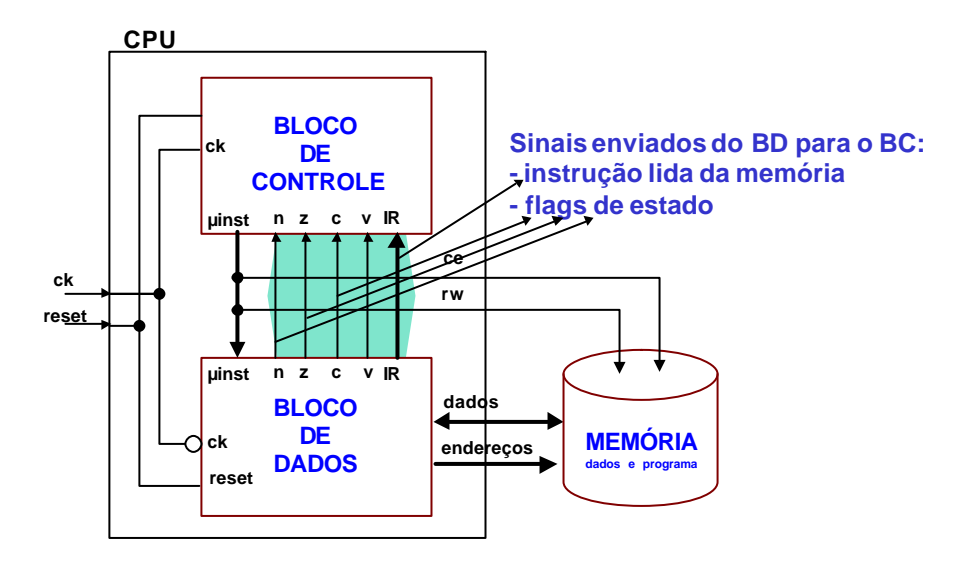

### **Arquitetura CLEÓPATRA**

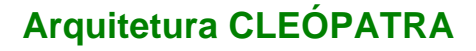

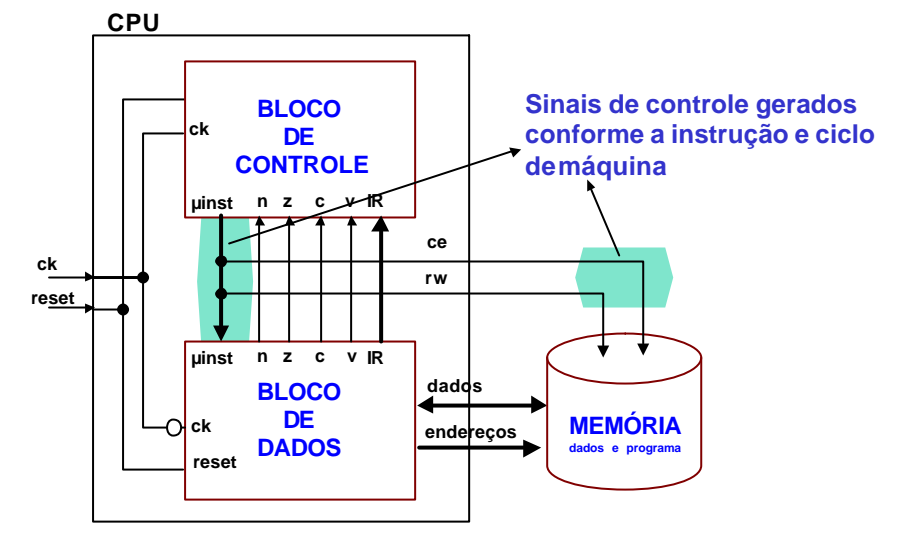

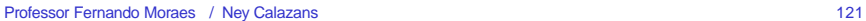

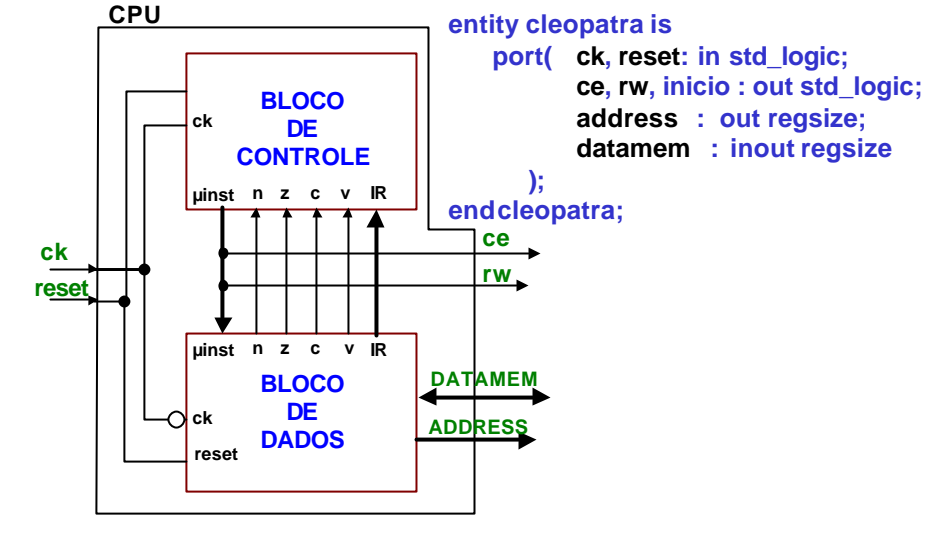

Professor Fernando Moraes / Ney Calazans 122

## **Arquitetura CLEÓPATRA**

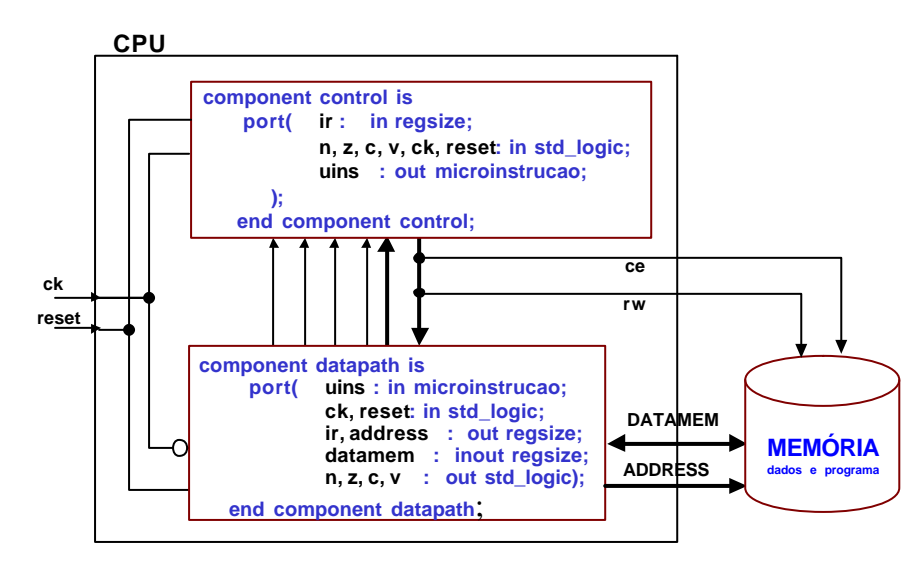

# **MICROINSTRUÇÃO => PALAVRA DE CONTROLE**

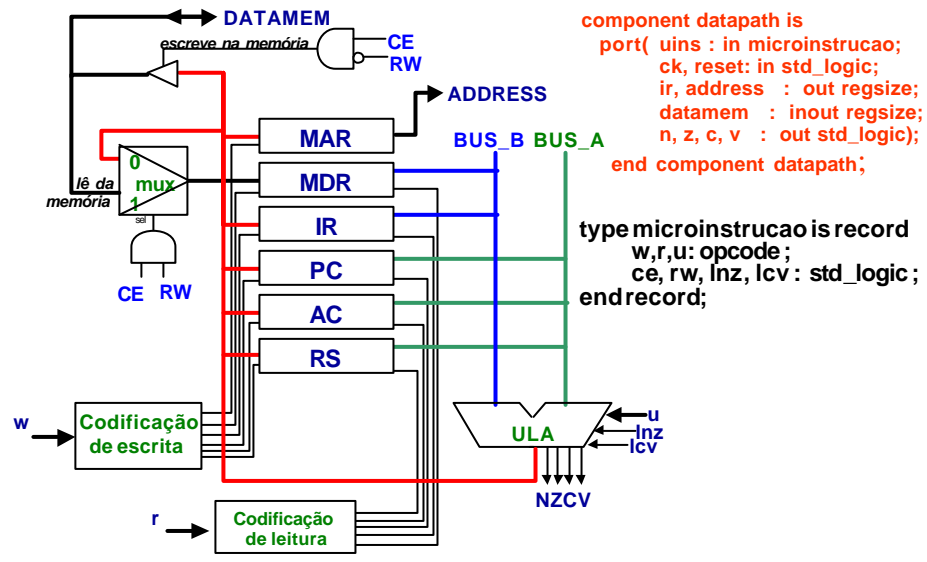

#### **FETCH 1/3**

**FETCH 2/3**

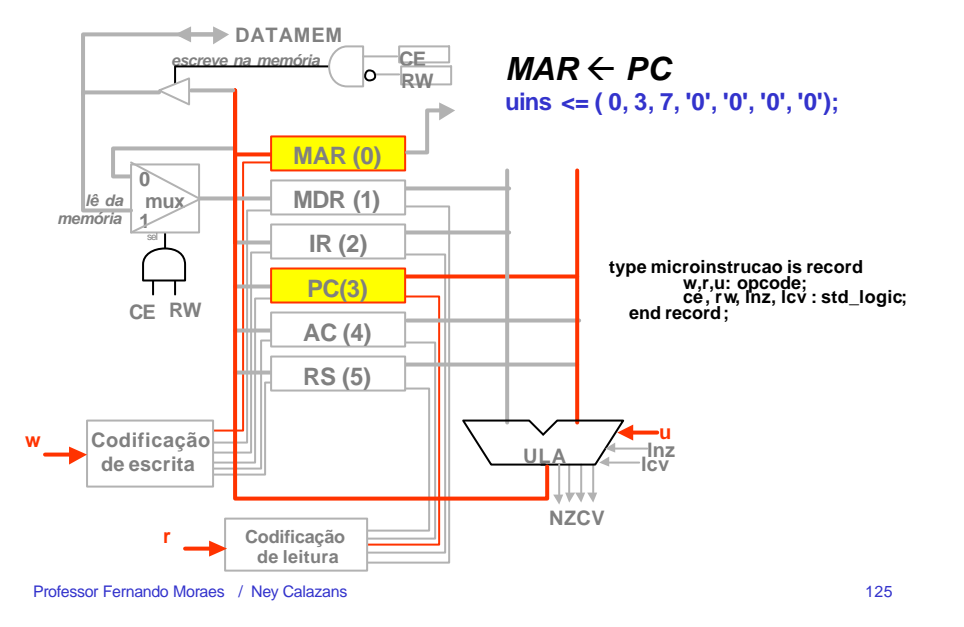

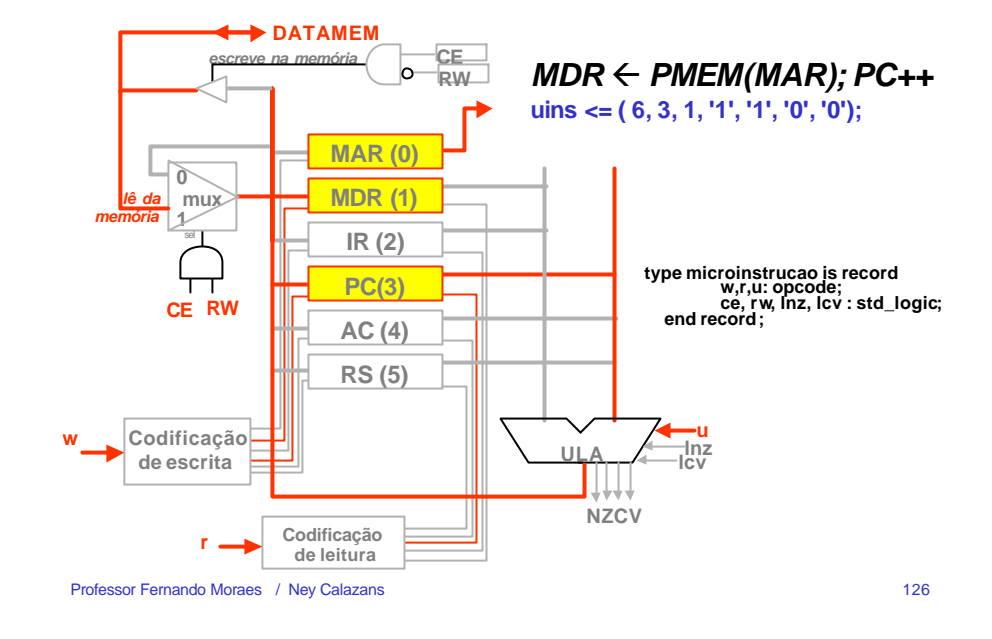

**FETCH 3/3**

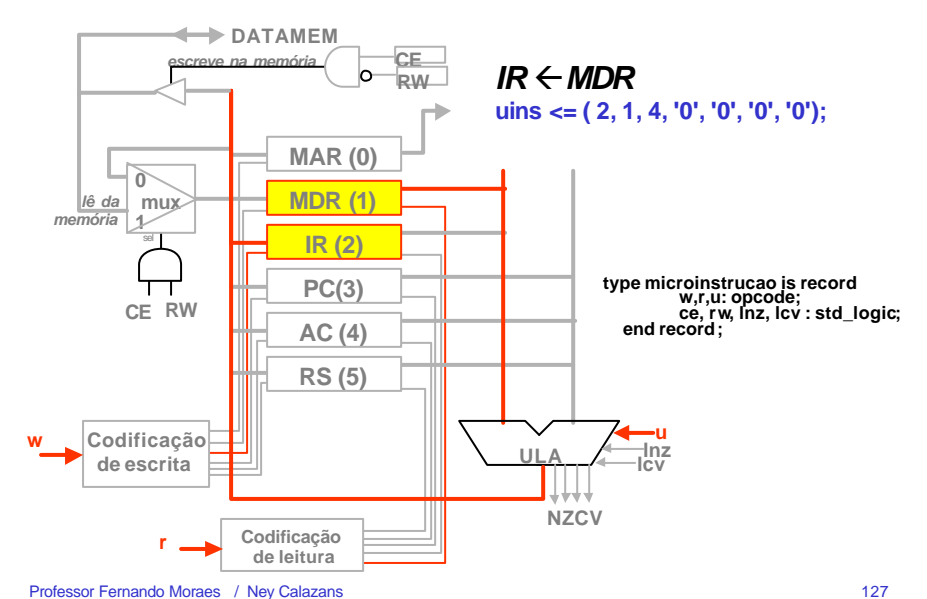

### **BLOCO DE DADOS - COMPONENTES (7)**

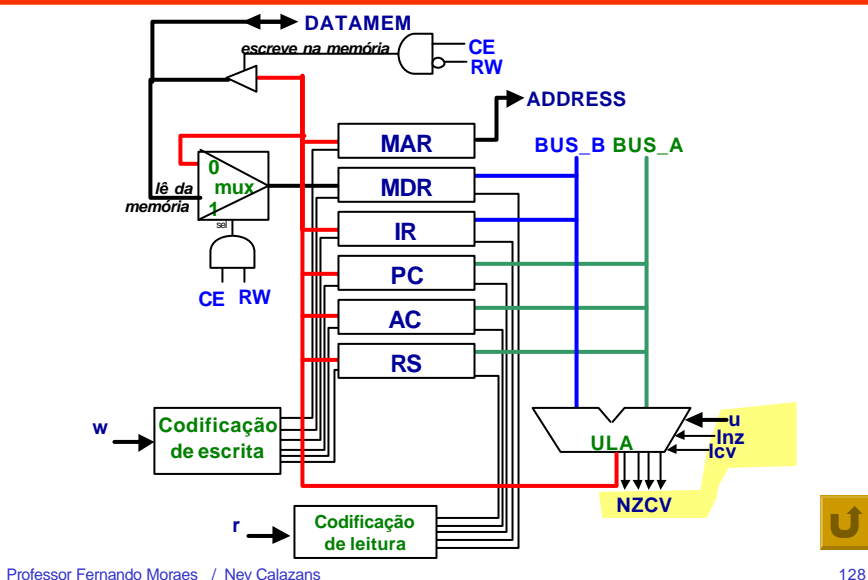

# **BD - ACESSO À MEMÓRIA**

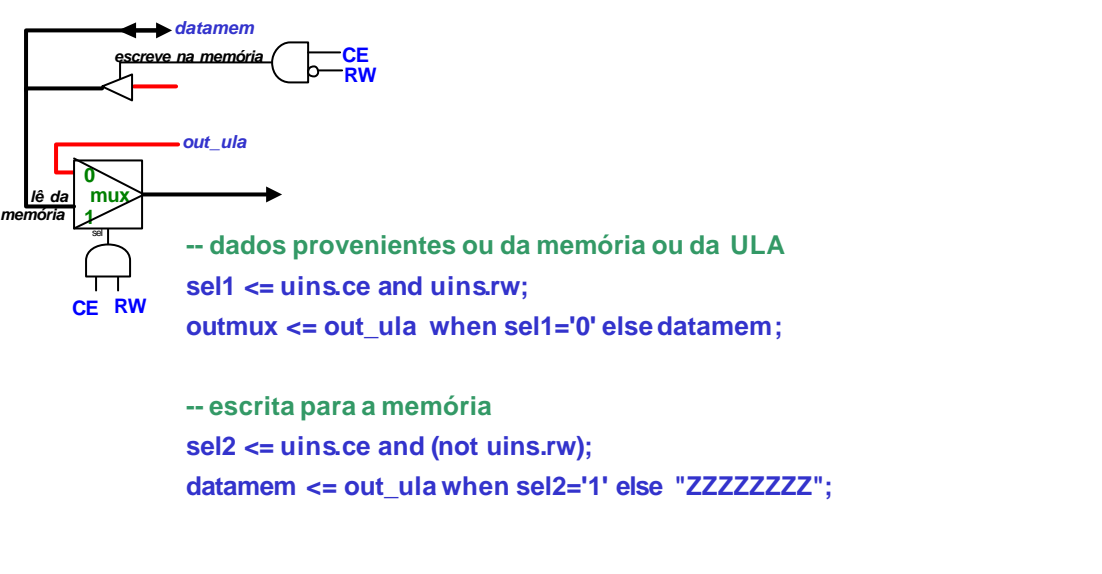

Professor Fernando Moraes / Ney Calazans 129

#### **BD - REGISTRADORES**

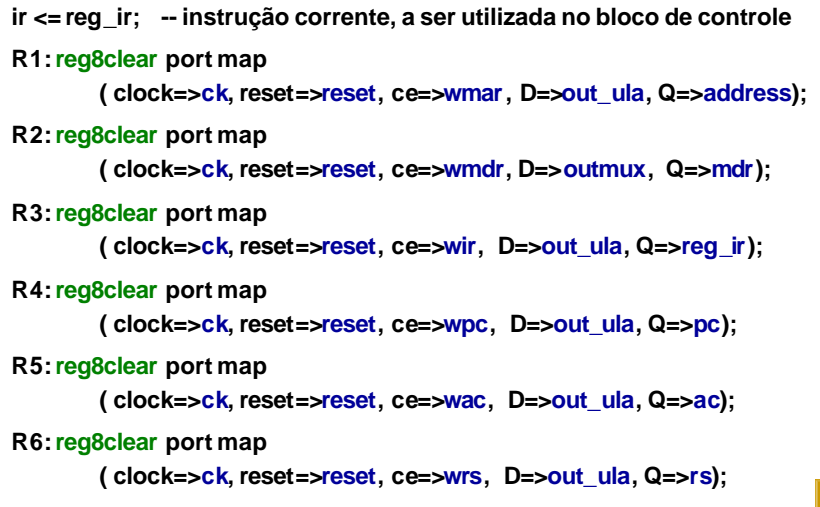

Professor Fernando Moraes / Ney Calazans 130

#### **BD - ACESSO AOS BARRAMENTOS**

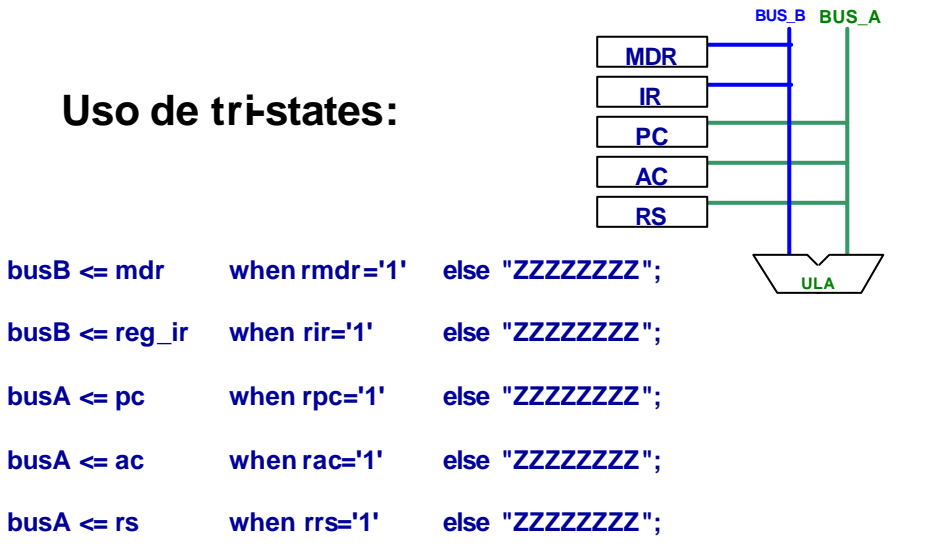

# **BD - CODIFICAÇÃO DE ESCRITA**

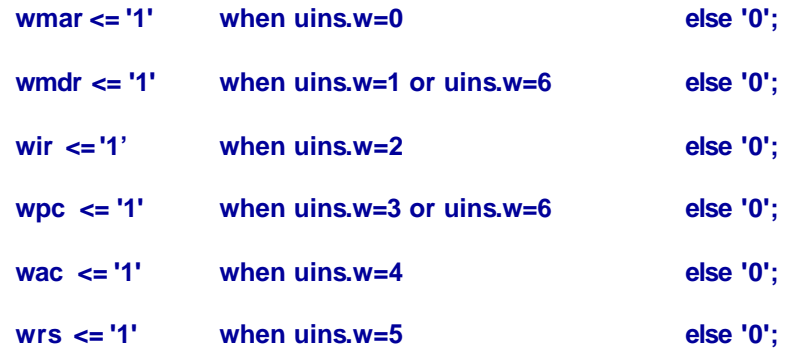

# **BD - CODIFICAÇÃO DE LEITURA**

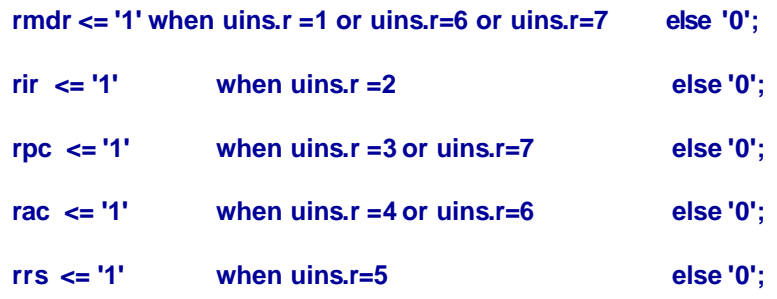

#### **BD - ULA**

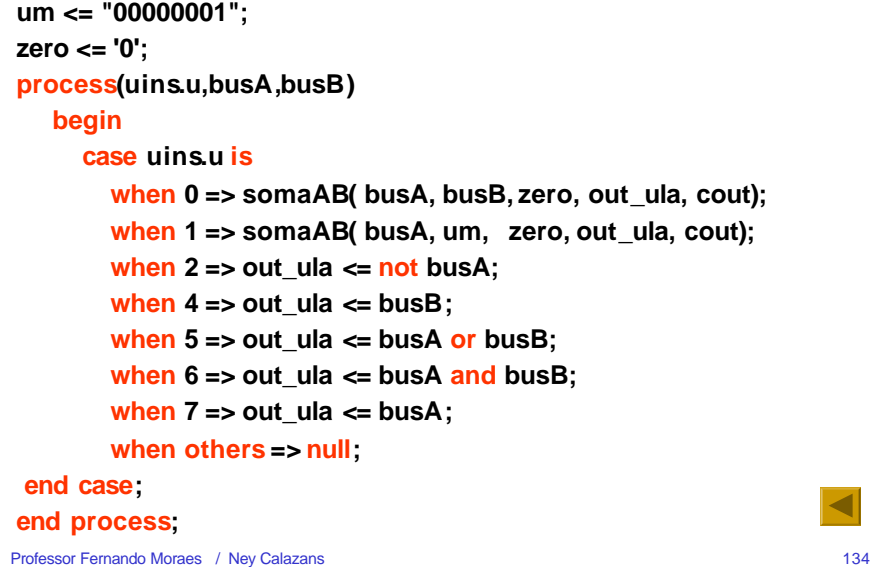

### **BD - FLAGS DE ESTADO (falta** *v***)**

Professor Fernando Moraes / Ney Calazans 133

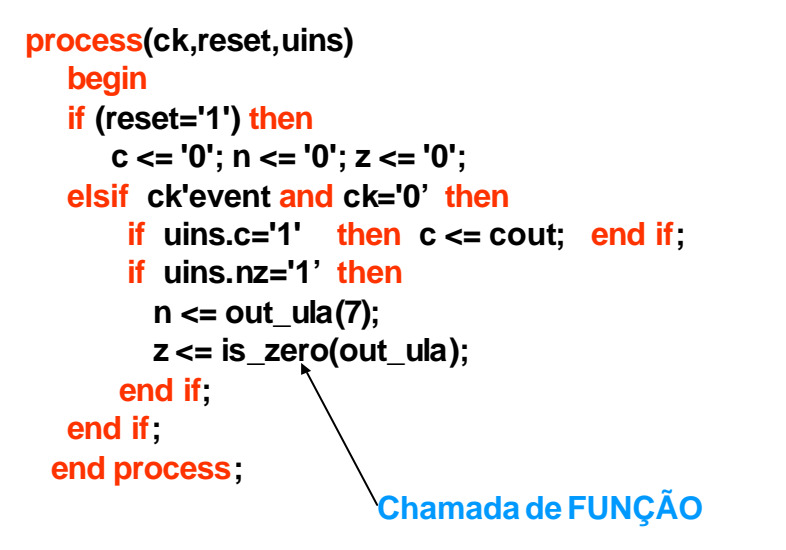

# **BLOCO DE CONTROLE**

- **Função: gerar os sinais de controle para o bloco de dados, em função da instrução corrente e dos flags de estado.**
- **Estrutura básica do bloco de controle:**

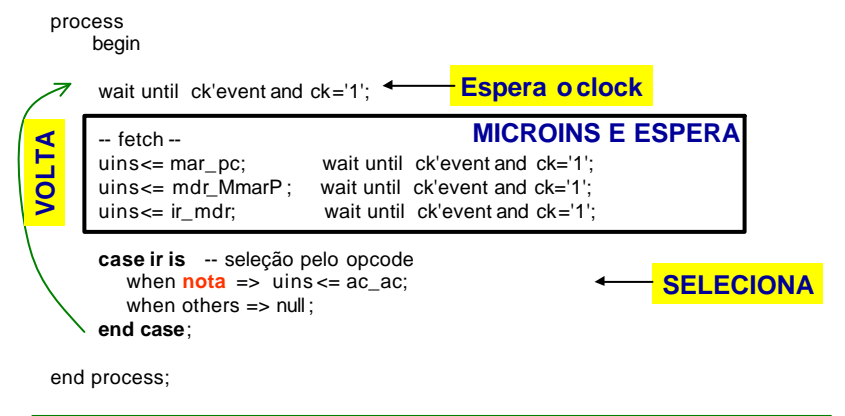

# **BLOCO DE CONTROLE**

#### **Vantagens deste estilo de descrição:**

- **Simples de descrever o controle: fetch seguido de case para seleção da operação.**
- **Fácil de realizar a temporização: basta inserir após cada microinstrução uma espera por borda de clock.**
- **Atenção: após a última microinstrução do ciclo de instrução não vai wait. Razão: antes do fetch já tem inserido um wait.**
- **Esta temporização permite instruções com número diferente de ciclos para execução, como é o caso da arquitetura proposta.**

```
Professor Fernando Moraes / Ney Calazans 137
```
# **BC - Exemplo de instrução (1)**

- **De acordo com a especificação LDA, ADD, OR, AND são praticamente iguais**
- **when ldaim | andim | orim | addim =>**

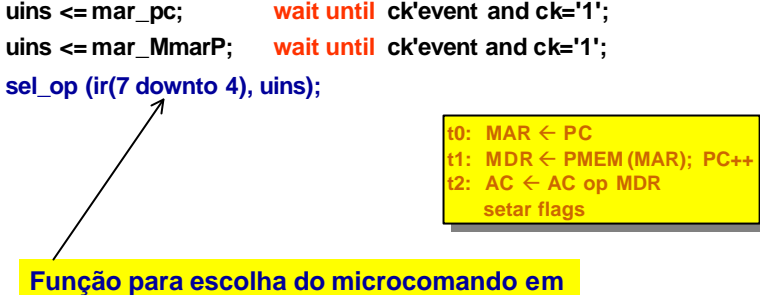

**função dos 4 bits mais significativos**

Professor Fernando Moraes / Ney Calazans 138

# **(1) continuação**

- **Função para escolha do microcomando para LDA/ADD/OR/AND**
- **Inserir a função ou no** *package* **ou antes do** *begin*

```
procedure sel_op (signal ir: in std_logic_vector(3 downto 0);
                   signal uins : out microinstrucao ) is
begin
   caseir is
```

```
when x''4'' = > uins \lt = (4, 1, 4, '0', '0', '1', '0'); -- ac \lt- mdr
   when x''5'' = > uins \leq (4, 6, 0, 0', 0', 1', 1', 1'); -- ac \leq- ac + mdr
    when x''6'' = > uins \leq (4, 6, 5, 0', 0', 1', 0'); -- ac \leq- ac or mdr
    when x''7'' = > uins \leq (4, 6, 6, 0', 0', 1', 0'); -- ac \leq ac and mdr
    when others \Rightarrow null:
  end case;
end sel_op;
```
**flags**

# **BC - Exemplo de instrução (2)**

- **Micro código para os jumps (endereçamento direto)**
- **Trata-se todos os jumps juntos, no mesmo caso**

**when jcdir | jndir | jzdir =>**

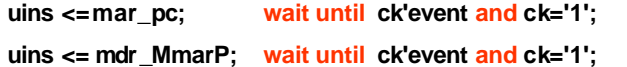

**if (((jc and c)='1') or ((jn and n)='1') or ((jz and z)='1')) then**

 $uins \leq pc$  mdr;

**else uins <= nop; end if;**

 $to: MAR \leftarrow PC$  $t1: MDR \leftarrow PMEM(MAR);$  $t2:$  **if(flag)** then  $PC \leftarrow MDR$ **else PC++;**

# **BC - Exemplo de instrução (3)**

- **Micro código para o HALT :**
	- *implementa através de uma espera pelo reset*

#### **when hlt =>**

**while reset='0' loop wait until ck'event and ck='1'; end loop;**

**Crítica à implementação apresentada:**

**As seqüências mar\_pc, mdr\_MmarP, e mdr\_Mmar são repetidas inúmeras vezes. Poder-se-ia ter escrito um código mais estruturado.**

Professor Fernando Moraes / Ney Calazans 141

# **ENTIDADE CPU**

#### **entity cleopatra is port( ck, reset: in std\_logic; ce, rw, inicio : out std\_logic; address: out regsize; datamem: inout regsize); end cleopatra; architecture cleopatra of cleopatra is component datapath is port( uins : in microinstrucao; ck, reset: in std\_logic; ir, address : out regsize; datamem : inout regsize; n, z, c, v : out std\_logic ); end component datapath; component control is port( ir : in regsize; n, z, c, v, ck, reset: in std\_logic uins : out microinstrucao; ); end component control; signal uins : microinstrucao; signal n,z,c,v : std\_logic; signal ir : regsize; begin**

Professor Fernando Moraes / Ney Calazans 142

# **ENTIDADE CPU**

**begin ce <= uins.ce; SINAIS PARA A MEMÓRIA**

 $rw \leq \text{uins}$ .*rw*:

**dp: datapath port map ( uins=>uins, ck=>ck, reset=>reset, ir=>ir, address=>address, datamem=>datamem, n=>n, z=>z, c=>c, v=>v);**

**ctrl: control port map ( ir=>ir, n=>n, z=>z, c=>c, v=>v, ck=>ck, reset=>reset, uins=>uins);**

#### **end cleopatra;**

# **TEST BENCH (1)**

- **Módulo responsável por gerar os vetores de teste para a simulação**
- **AÇÕES:**
- **1 -- incluir a CPU no test\_bench**
- **2 -- gerar o clock**
- **3 -- gerar o reset**
- **4 -- ler da memória**
- **5 -- escrever na memória, de maneira síncrona, como nos registradores**
- **6 -- realizar a carga na memória quando acontece o reset**

# **TEST BENCH (2)**

#### • **IMPLEMENTAÇÃO:**

**architecture tb of tb is**

#### **signal ck, reset, ce, rw, inicio: std\_logic; signal address, data : regsize;** *file INFILE : TEXT open READ\_MODE is "program.txt"; signal memoria : ram; signal ops, endereco : integer;* **begin** *BLÁ, BLÁ, BLÁ* **end tb Desnecessário inicializar Para carga do programa**

Professor Fernando Moraes / Ney Calazans 145

# **TEST BENCH (3)**

#### **1 -- incluir a CPU no test\_bench**

**cpu : cleopatra port map(ck=>ck, reset=>reset, ce=>ce, rw=>rw, address=>address, datamem=>data);**

#### **2 -- gerar o clock**

**process begin ck <= '1', '0' after 10ns; wait for 20ns; end process;**

#### **3 -- gerar o reset**

**reset <= '1', '0' after 5ns ;**

Professor Fernando Moraes / Ney Calazans 146

# **TEST BENCH (4)**

#### **A MEMÓRIA É UM ARRAY, QUE É LIDO OU ESCRITO CONFORME OS SINAIS CE E RW.**

#### **4 -- ler da memória**

**data <= memoria(CONV\_INTEGER(address)) when ce='1' and rw='1' else "ZZZZZZZZ***";*

# **TEST BENCH (4 bis)**

 $\bullet$ 

#### **5 -- escrever na memória, de maneira síncrona, como nos registradores**

- **PROBLEMA para escrita duas fontes de escrita: inicialização e Cleóptara.**
- **Solução:**

*process(go, ce, rw, ck) begin*

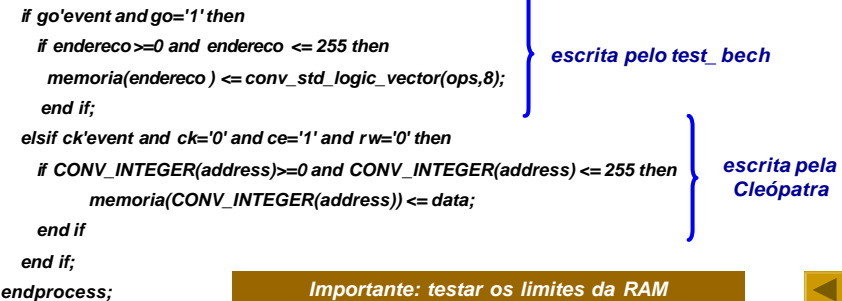

# **TEST BENCH (5)**

#### **O PROGRAMA ARMAZENADO NA MEMÓRIA É CARREGADO QUANDO O RESET ESTÁ ATIVO**

#### **6 -- realizar a carga na memória quando acontece o reset**

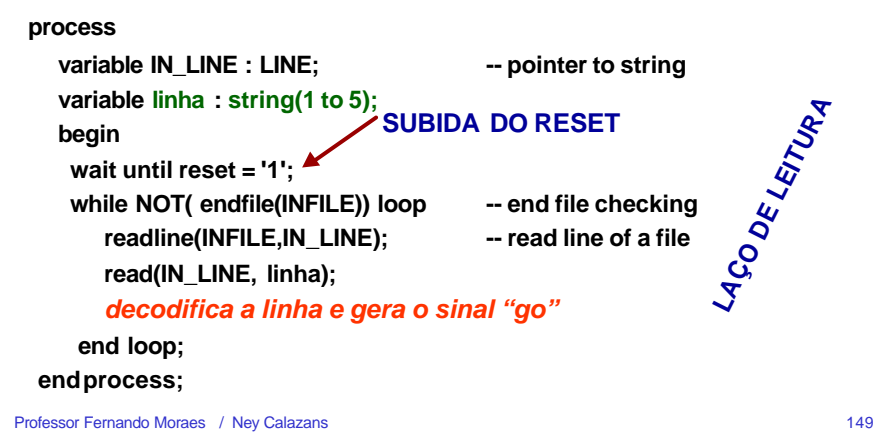

```
TEST BENCH (6)
```
#### • **COMO CONVERTER A LINHA EM ENDEREÇO E DADO E GERAR "GO" :**

```
case linha(1) is 
    when '0' \Rightarrow endereco \leq 0:
    when '1' \Rightarrow endereco \leq 1:
    when F' \Rightarrow endereco \lt = 15:
    when others \Rightarrow null:
end case;
wait for 1ps;
case linha(2) is 
    when '0' => endereco \leq endereco*16 + 0;
    when '1' = > endereco \le = endereco*16 + 1:
    when F' = endereco \le endereco*16 + 15:
    when others \Rightarrow null:
end case;
-- linha (3) é espaço em branco
                                                             case linha(4) is 
                                                                  when '0' => \cos \le 0:
                                                                  when '1' \Rightarrow \text{obs} \leq 1:
                                                                  when F' = \rho ops \leq=15;
                                                                  when others \Rightarrow null:
                                                             end case;
                                                             wait for 1 ps;
                                                             case linha(5) is 
                                                                  when '0' => \cos \leq \cos^* 16 + 0;
                                                                  when '1' = 00s == 00s*16 + 1:
                                                                  when F' = 0 ops \le = 0ps<sup>*</sup>16 + 15;
                                                                  when others \Rightarrow null:
                                                             end case;
                                                             wait for 1 ps;
                                                             go <= '1';
                                                             wait for 1 ps;
                                                             go <= '0';
                                                                                 Pulso em "go"
                                                                                 gera escrita na
                                                                                 memória
```
#### *Fazer uma função para converter um char em inteiro*

 $X54$ 

**YEA** 

**SIMULAÇÃO (2)**

**Soma da ac+mdr ac+mdr**

**Gerou carry**

পিচ

**Endereço 10H no MAR** Endereco 11H

 $\sqrt{24}$ 

 $\sqrt{24}$ 

Yōs

 $\sqrt{11}$ 

Professor Fernando Moraes / Ney Calazans 150

**Descida de Início indica nova instrução**

Vao

.<br>C:\moraes\vhdl\cleo\src\Waveform1\_awf \*

 $\overline{Z}$   $\sqrt{40}$ 

 $\overline{\mathbf{z}}$ 

EO.  $\overline{00}$  $\sqrt{40}$ 

FO. m  $07$ m<sub>m</sub> Ym

.<br>AC

inn.

File Edit Searc  $\mathbf{B}$   $\mathbf{B}$ 

ar reset ar al-**Art** Ma  $M_{\odot}$ Af m

l <br />
datament

n<br>Part address

ar<sub>md</sub>  $\sim$ 

 $\mathbf{B}$  at ac

a er u

 $\bullet$  $\bullet$  n  $\sim$ 

**LDA # H98 ADD H10 STA H11 HALT 10 77**

**WRITE WRITE**

# **SIMULAÇÃO (1) - PROGRAMA**

- **PROGRAMA (em código objeto)**
- *00 40 ; endereço 00 LDA #*
- *01 98 ; endereço 01 H98*
- *02 54 ; endereço 02 ADD*
- *03 10 ; endereço 03 H10*
- *04 24 ; endereço 04 STA*
- *05 11 ; endereço 05 H11*
- *06 E0 ; endereço 06 HALT*
- *10 77 ; endereço 10 H77*
- **FUNÇÃO DO PROGRAMA: somar a constante H98 ao conteúdo do endereço H10 e depois gravar o resultado em H11**

**Colocou 98 no acumulador Colocou 98 no acumulador no final da 1# instrução**

**HALT HALT**

**Soma inserida no MDR para ser escrito na memória Soma inserida no MDR** 

# **ESTUDOS DE CASO**

- *ARQUITETURA CLEÓPATRA*
- *COMUNICAÇÃO ASSÍNCRONA*
- *CALCULADORA*

# **COMUNICAÇÃO ASSÍNCRONA**

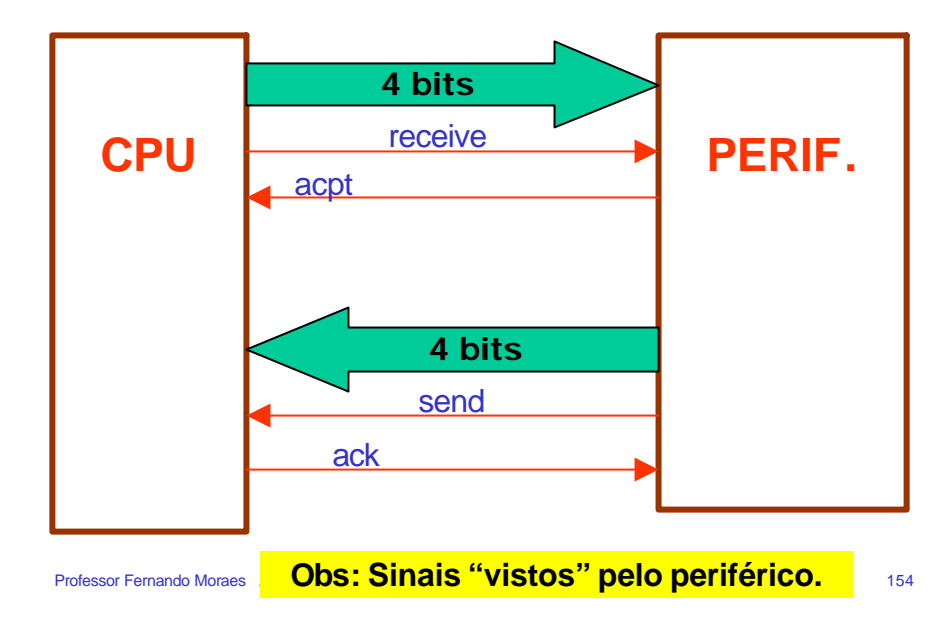

### **COMUNICAÇÃO ASSÍNCRONA**

• *Envio de dados da CPU para o periférico*

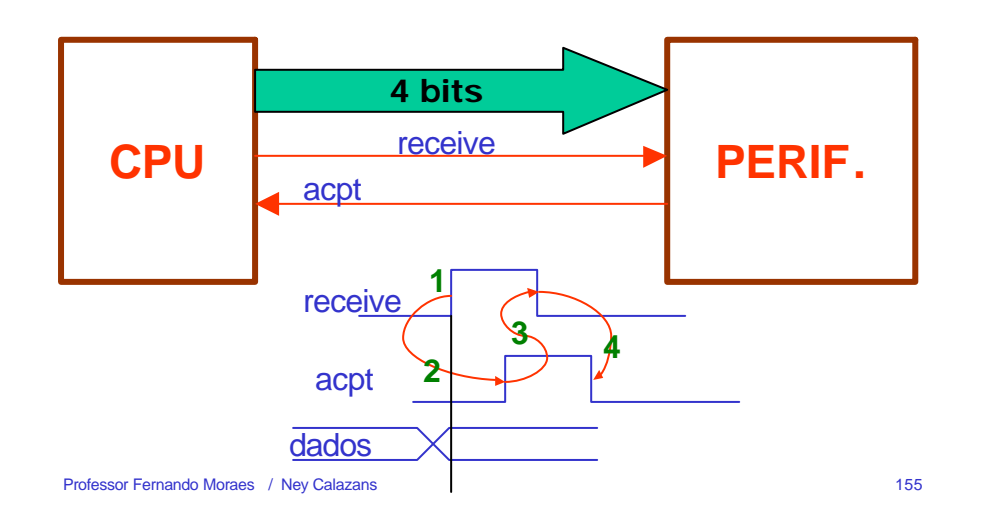

# **COMUNICAÇÃO ASSÍNCRONA**

• *Envio de dados do periférico para a CPU*

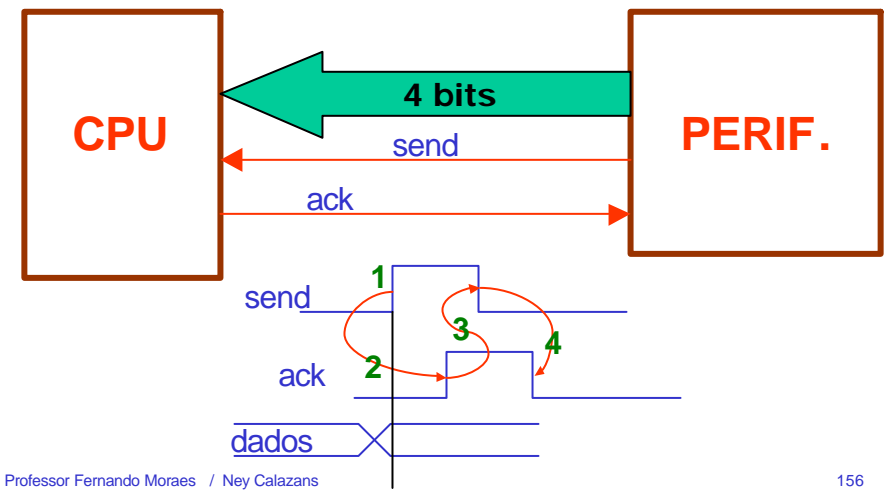

#### **Função do periférico**

- **Receber 4 palavras de 16 bits**
	- para isto a CPU deve enviar 16 palavras de 4 bits
- **Somar as 4 palavras de 16 bits, sem perder precisão**
	- paraistoo somador deve ter 18 bits
- **Calcular a média aritmética das 4 palavras, sem utilizar divisão**
	- emprego de deslocamento à direita
- **Enviar para a CPUa média (16 bits) em pacotes de 4 bits**

#### **Implementação do periférico**

- **5 módulos:**
	- registrador de deslocamento de entrada
		- conversão serial para paralelo
	- somador de 18 bits
	- registrador para armazenar a soma
	- multiplexador de saída
		- conversão paralelo para serial
	- controle

Professor Fernando Moraes / Ney Calazans 157

#### Professor Fernando Moraes / Ney Calazans 158

# **Implementação**

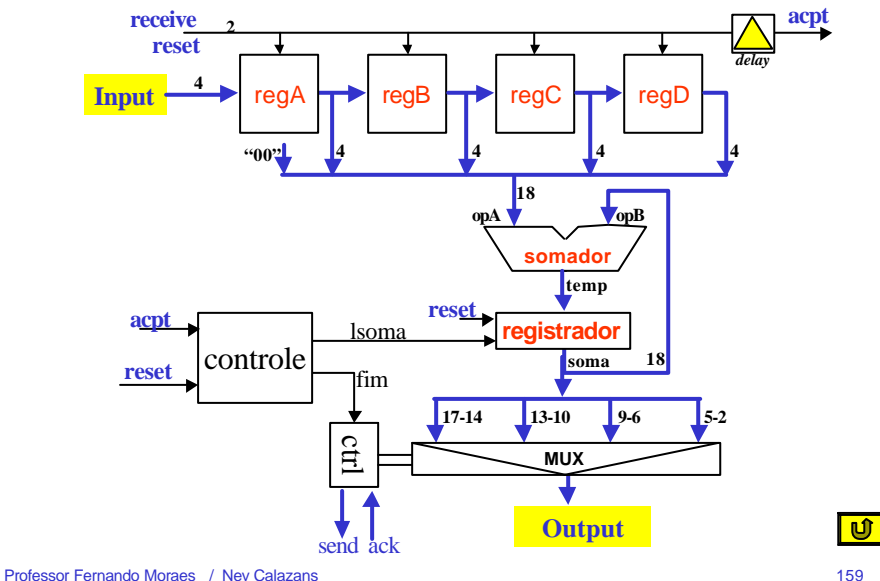

# **MÓDULO 1**

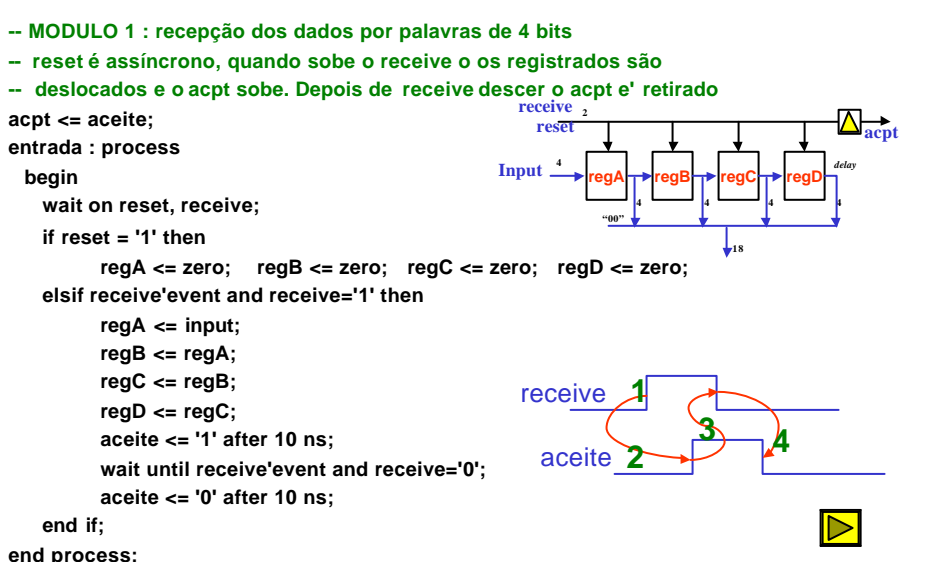

# **MÓDULO 2**

# **MÓDULO 3**

#### **-- MODULO 2 : soma duas palavras de 18 bits**

**opA <= "00" & regD & regC & regB & regA;**

**opB <= soma;**

**cin <= '0';**

**somaAB( opA, opB, cin, temp, cout);**

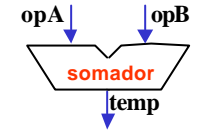

 $\triangleright$ 

Professor Fernando Moraes / Ney Calazans 161

# **MÓDULO 4**

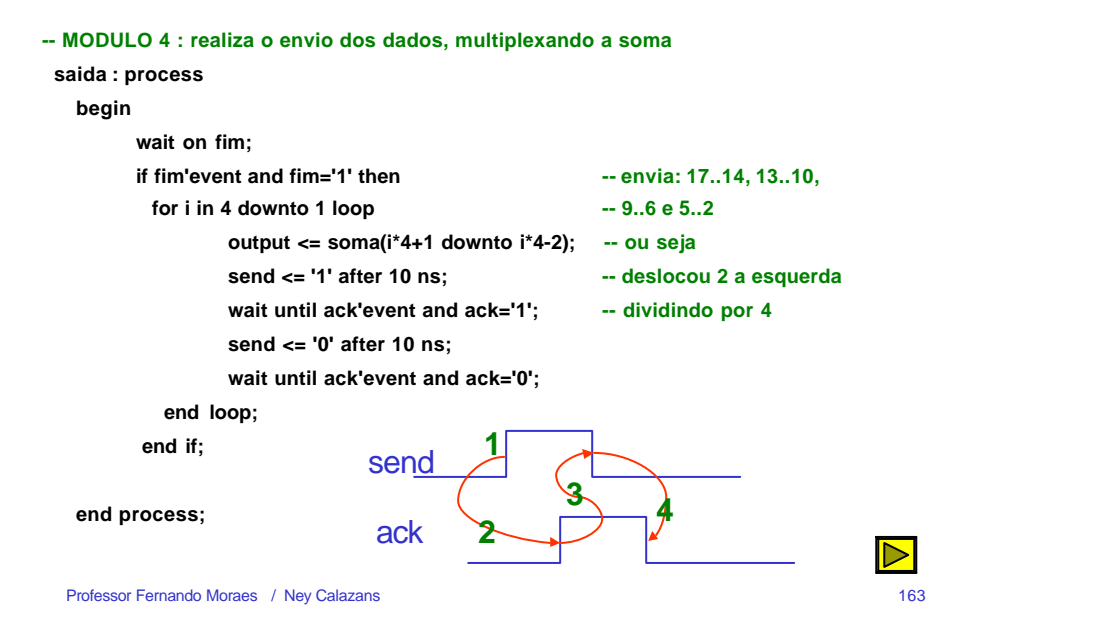

#### **-- MODULO 3 : armazena o resultado da soma, quando vem o sinal lsoma store\_soma: process (lsoma, reset) begin if reset='1' then soma <= "000000000000000000"; elsif (lsoma'event and lsoma='1') then soma <= temp; end if; end process; rese registrador** lsoma **temp soma**

Professor Fernando Moraes / Ney Calazans 162

# **MÓDULO 5**

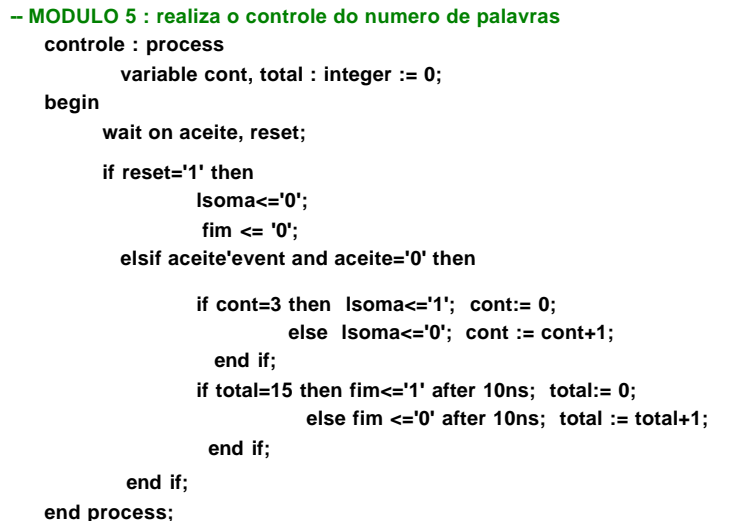

Professor Fernando Moraes / Ney Calazans 164

# **IMPLEMENTAÇÃO DO MÓDULO 4**

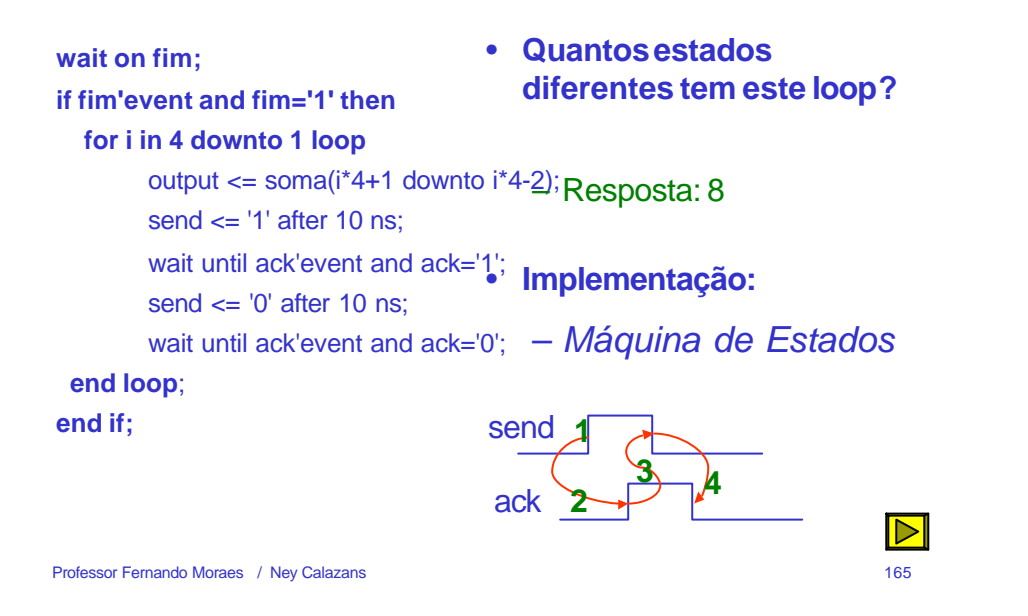

**IMPLEMENTAÇÃO DO MÓDULO 4**

### **Exercício:**

# **IMPLEMENTE A MÁQUINA DE ESTADOS DA TRANSPARÊNCIA ANTERIOR EM VHDL**

# **IMPLEMENTAÇÃO DO MÓDULO 4**

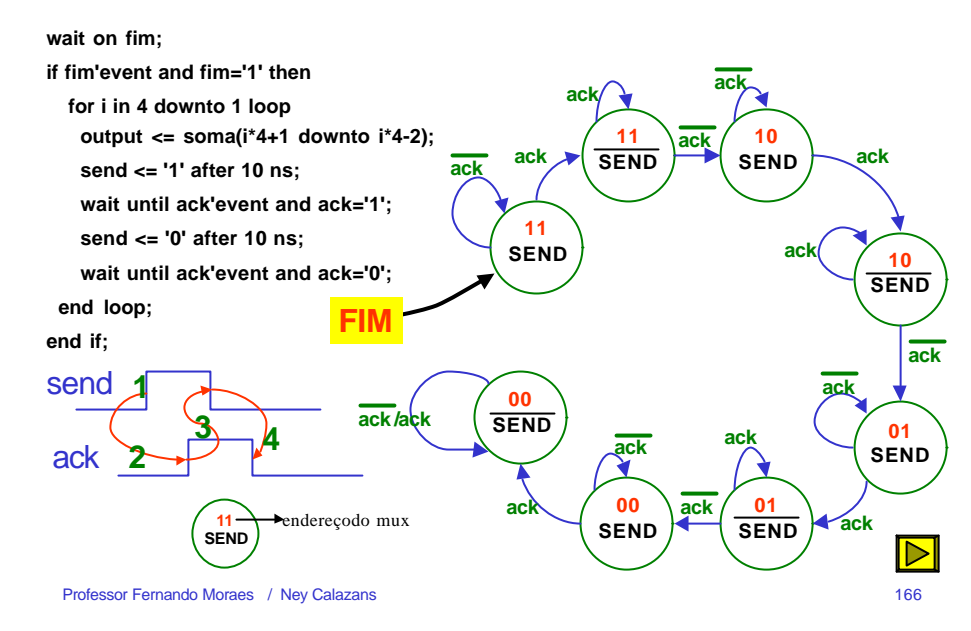

**MÓDULO de TESTE : CPU (1)**

**entity tb is**

**end tb;**

**architecture tb of tb is**

#### **component periferico is**

**port( reset, receive, ack : in std\_logic; input: in opsize;**

**acpt, send: out std\_logic; output: out opsize );**

**end component periferico;**

**signal entrada, saida : opsize; signal reset, receive, ack, acpt, send : std\_logic; signal data : std\_logic\_vector(15 downto 0);**

#### **begin**

# **MÓDULO de TESTE : CPU (2)**

#### **begin**

#### **-- SINAL DE RESET --**

**reset <= '1', '0' after 10 ns; -- reset da maquina**

#### **-- INSTANCIAÇÃO DO MÓDULO PERIFÉRICO --**

**perif1 : periferico port map( reset=>reset, receive=>receive, ack=>ack, input=>entrada, acpt=>acpt, send=>send, output=>saida);**

#### **-- IMPLEMENTAÇÃO DA PARTE RELATIVA AO COMPORTAMENTO DA CPU - control : process**

**variable contador : integer := 0; constant rom : mem\_rom := mem\_rom'( "0101", "1111", "1010", "1001", "0111", "1011", "0010", "0001", "1101", "1111", "1110", "0001", "0111", "0011", "0010", "1001", others=>"0000");**

#### **begin**

**wait until reset'event and reset='0';**

```
Professor Fernando Moraes / Ney Calazans 169
```
# **MÓDULO de TESTE : CPU**

**-- envia 16 palavras de 4 bits, ou seja, 4 palavras de 16 bits**

**for i in 0 to 15 loop**

**entrada <= rom(contador); contador := contador + 1; receive <= '1' after 10 ns; wait until acpt='1'; receive <= '0' after 10 ns; wait until acpt='0'; end loop;**

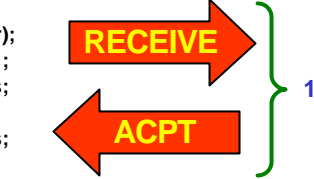

**16 PALAVRAS DE 4 BITS ou 4 palavras de 16 bits**

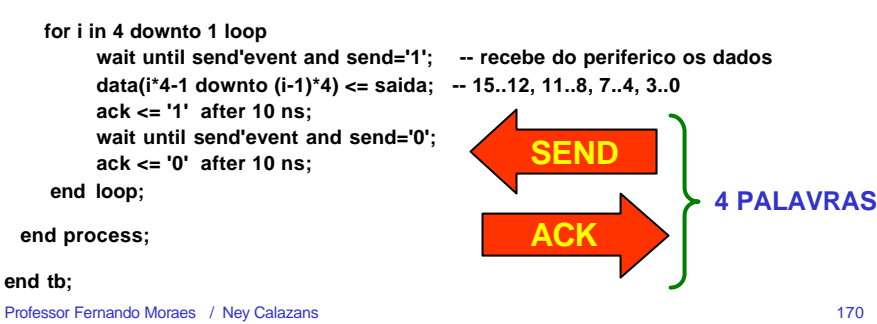

# **SIMULAÇÃO DA COMUNICAÇÃO**

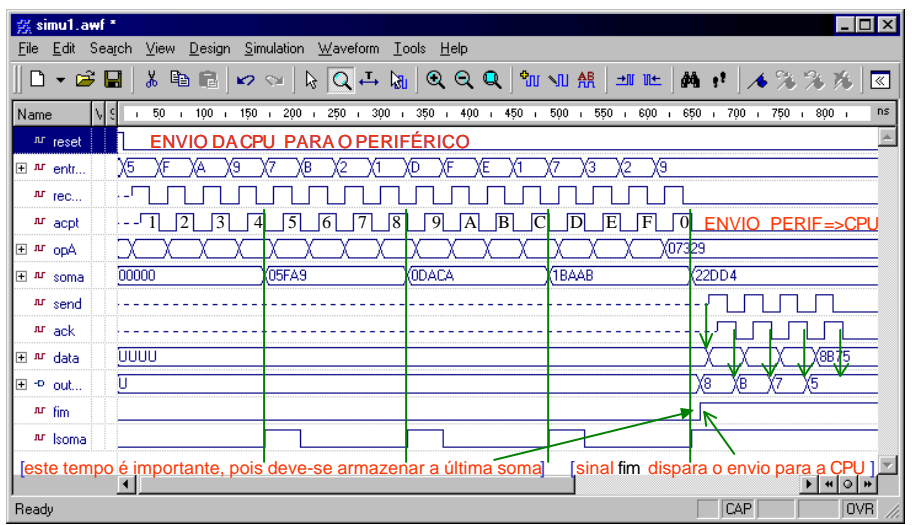

# **ESTUDOS DE CASO**

- *ARQUITETURA CLEÓPATRA*
- *COMUNICAÇÃO ASSÍNCRONA*
- *CALCULADORA*

# **ESTUDO DE CASO 3 - CALCULADORA**

- **Calculadora tipo pilha, com estrutura das operações similar às calculadoras HP**
- **Comandos** *com[0,3]* **controlam os deslocamentos**

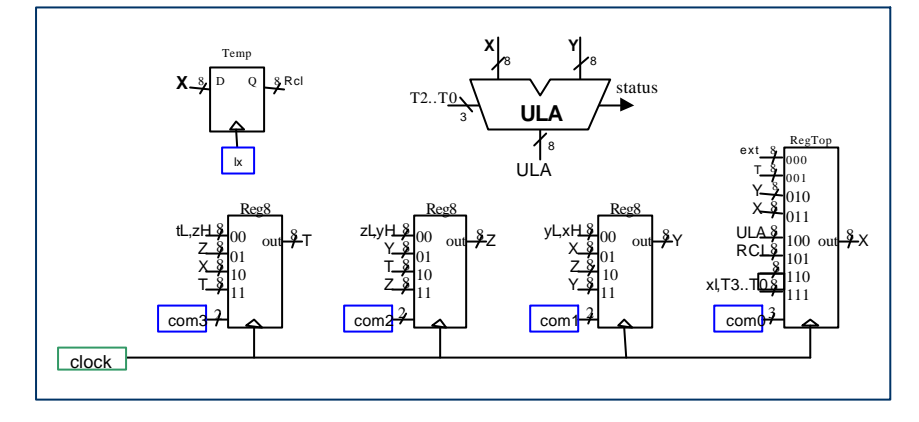

### **CALCULADORA - package**

#### • **Define os tipos básicos e constantes**

#### package calcHP is

subtype **opcode** is std\_logic\_vector(4 downto 0); subtype **regsize** is std\_logic\_vector(7 downto 0); type **optxt** is (iadd, isub, iinc, idec, ilog, irs, ista, ircl, iup, idown, ixy, icpx , key); type **mem** rom is array (0 to 127) of opcode;

constant **add** : opcode := "00000"; **-- correspondente à especificação original** constant **sub** : opcode := "00001";

….. constant **cpx** : opcode := "01111";

procedure **somaAB** ( signal A,B: in regsize; signal Cin: in STD\_LOGIC; signal S: out regsize; signal Cout:out STD\_LOGIC);

end calcHP;

#### – bit mais significativo igual a 1: dado

- **Clock**
- **Saída:** 8 bits, correspondente ao regX
- **Flag**: indica transbordo ( overflow) ou número negativo

• **Teclado**: entrada de 5 bits (palavra de 4 bits) – bit mais significativo igual a 0: instrução

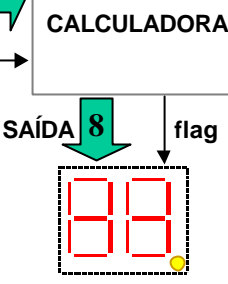

**entity** calculadora **is port**( clock : **in** std\_logic; teclado: **in** opcode; saida : **out** regsize; flag : **out** std\_logic);

**CALCULADORA - Interface externa**

**Teclado**

**clock**

**5**

**end**;

Professor Fernando Moraes / Ney Calazans 174

8X

RegTop

ext T Y X

com0<sup>3</sup>

## **CALCULADORA - Implementação 1**

- **Estrutural, como na definição da calculadora**
- **Há um conjunto de registradores, comandados pelos sinais** *com0* **a** *com3*
- **Esta implementação conterá 3 blocos:**
	- registradores com atribuição síncrona ao relógio
	- geração dos sinais de comando, sincronamente ao relógio **CONTROLE**
	- unidade lógico/aritmética combinacional

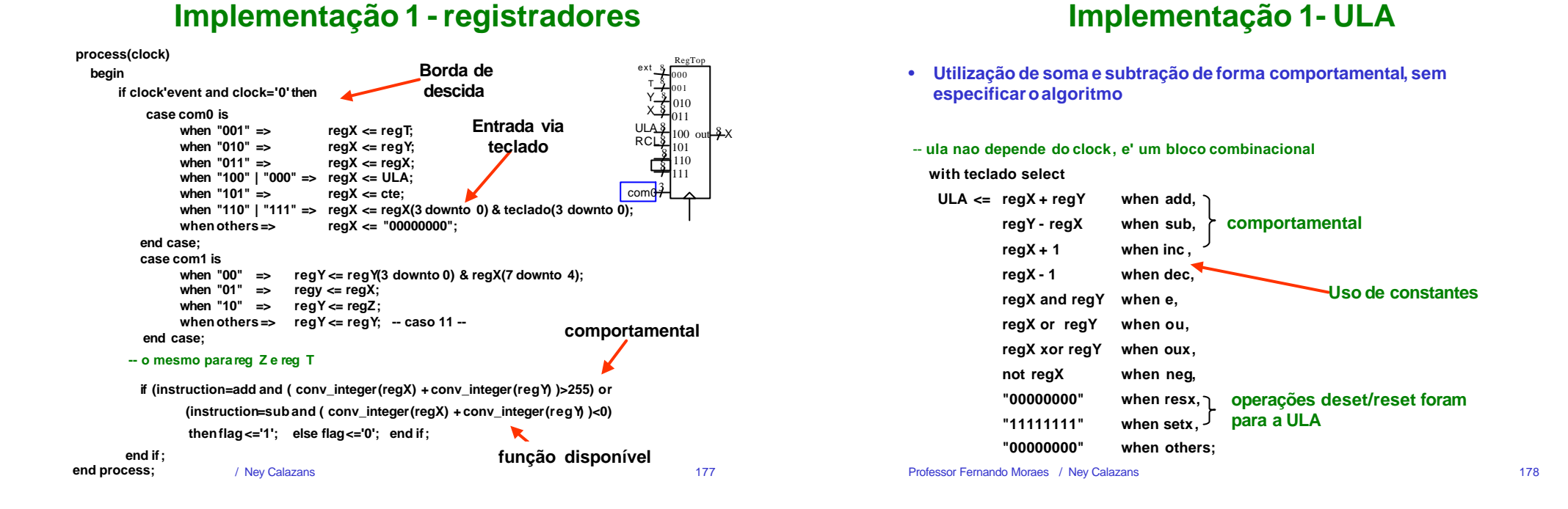

### **Implementação 1 - sinais de comando**

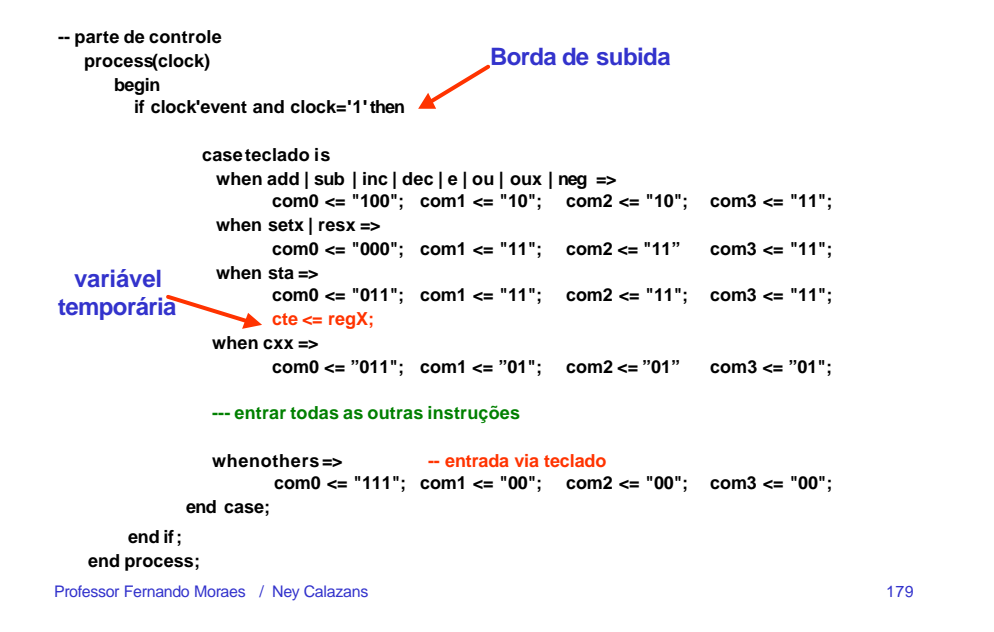

### **Implementação 1 - Críticas**

- **Utilização de soma e subtração de forma comportamental, complica a geração dos sinais de controle, tipo flag (carry out)**
- **A codificação é complicada, pois à partir da instrução corrente gera-se um sinal de controle para ser utilizado nas atribuições.**

## **CALCULADORA - Implementação 2**

#### • **Estrutural**

- **Codificação direta do sinais de comando**
	- o hardware é praticamente o mesmo, registrador com multiplexador na entrada
	- diferença: codificador do teclado na entrada do mux
- **Esta implementação conterá 2 blocos:**
	- registradores com atribuição síncrona ao relógio
	- unidade lógico/aritmética combinacional e estrutual

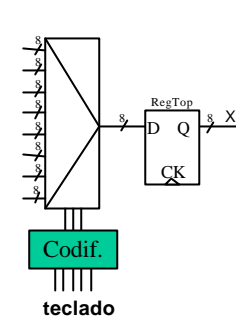

# **Implementação 2 - registradores**

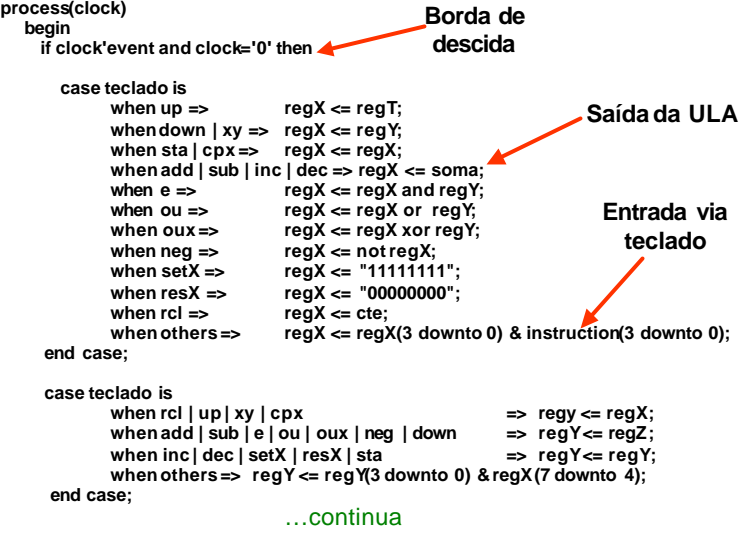

Professor Fernando Moraes / Ney Calazans 181

**Implementação 2 - registradores**

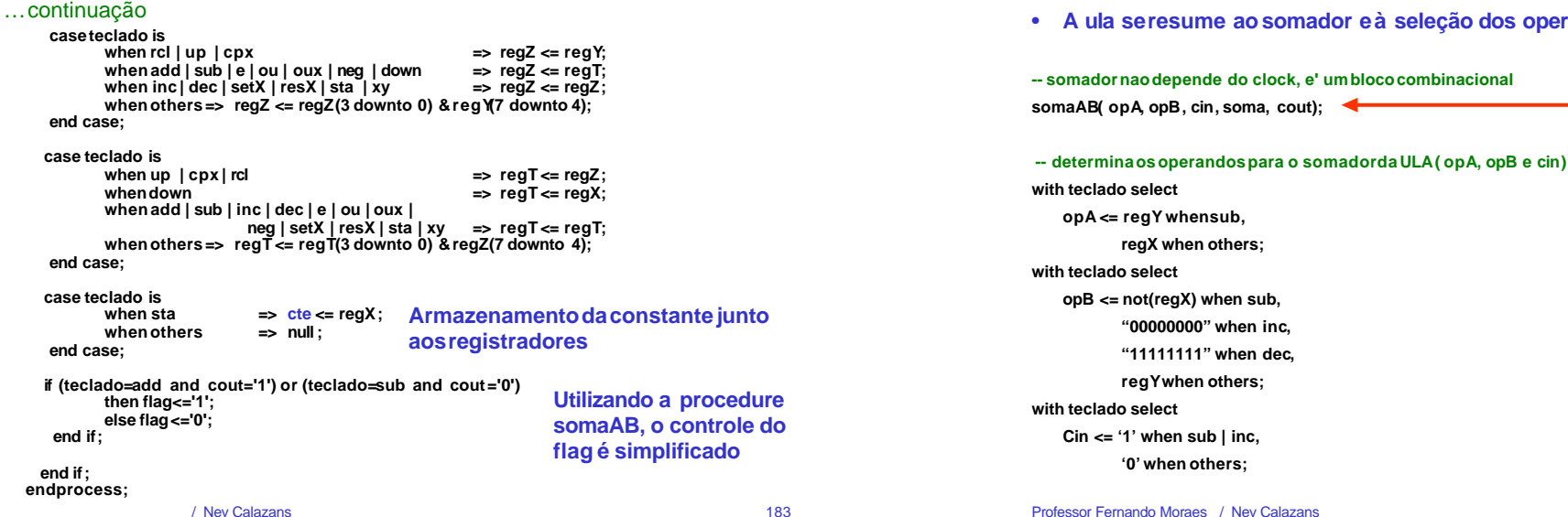

### **Implementação 2 - ULA**

Professor Fernando Moraes / Ney Calazans 182

• **A ula se resume ao somador e à seleção dos operandos**

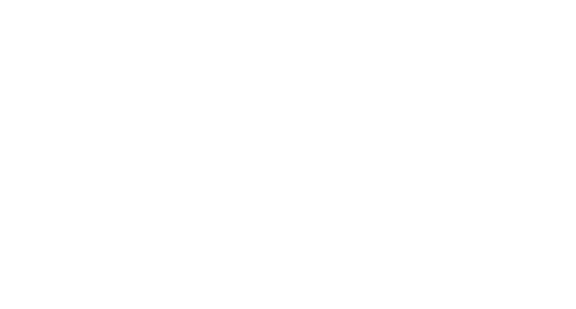

**estrutural**

**package)**

**(procedure definida no**

# **Test bench - entidade para simulação**

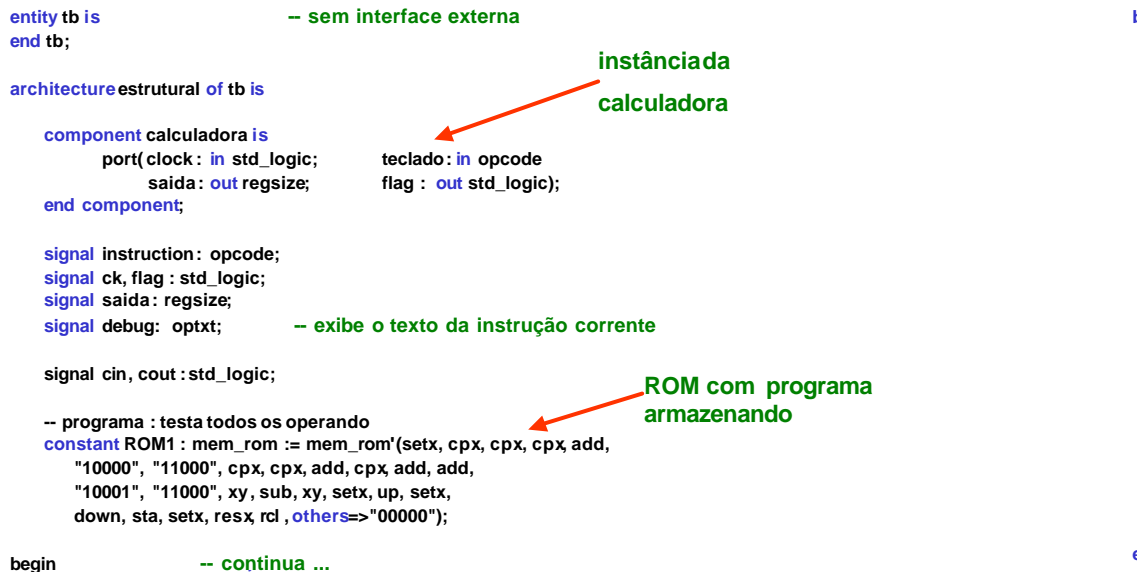

# **Test bench - entidade para simulação**

#### **begin**

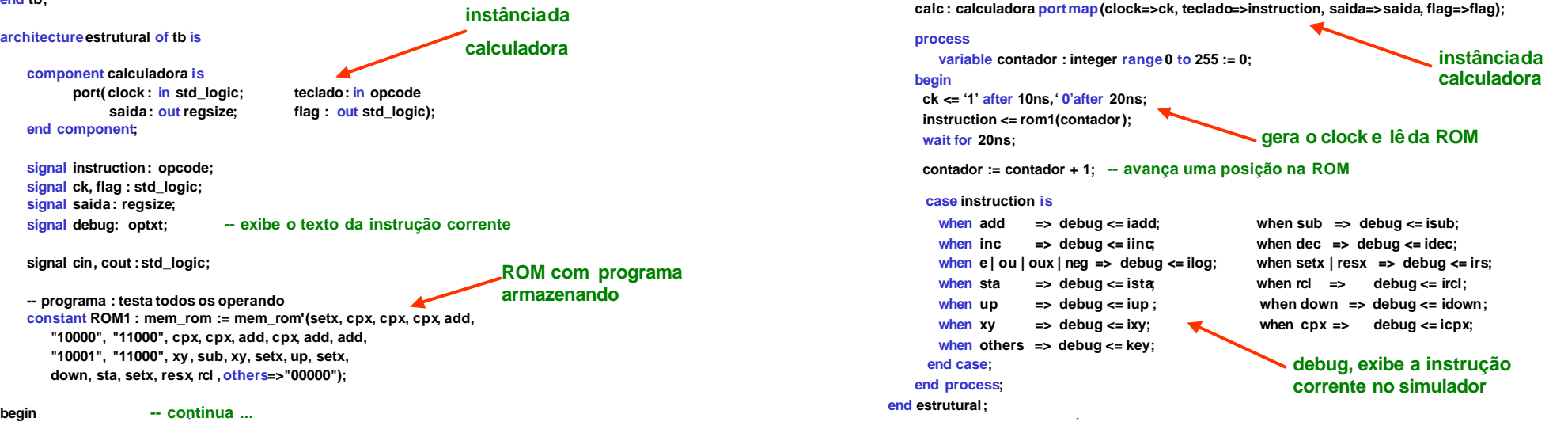

**Configuração**

- **Já temos descritas duas arquiteturas, um test\_bench, a entidade e um package.**
- **Falta agora indicar ao simulador qual das arquiteturas serão utilizadas.**
- **A configuração só é necessária quando há mais de uma arquitetura.**

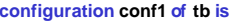

**configuration conf1 of tb is -- conf1: nome da calculadora**

- 
- **for estrutural; -- estrutural: nome da arquitetura da conf1**
	-
	- **for calc : calculadora; -- calc:calculadora: instância e componente**
	- **use entity work.calculadora(rtl); -- arquitetura da instância**
	- **end for;**
- **end for;**

**end conf1;**

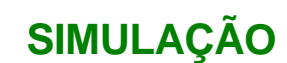

**(1) flag: t=100ns overflow, t=360ns número negativo (2) cte: variável auxiliar**

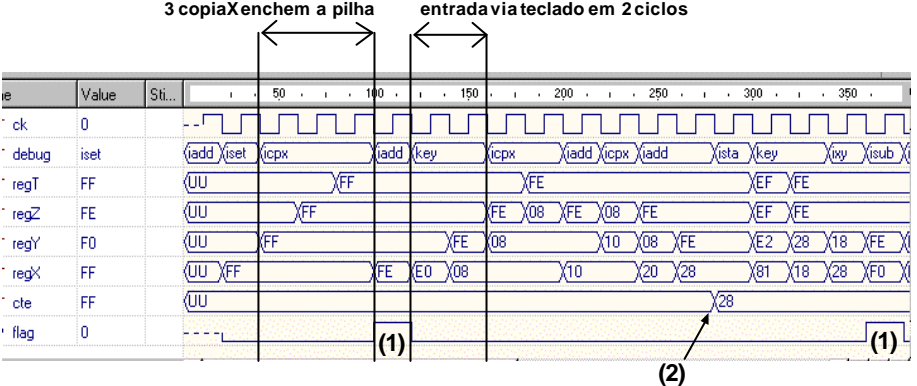